# *ПОЯСНЮВАЛЬНА ЗАПИСКА*

# *Слово до вчителя*

Тестування з трудового навчання (технічних видів праці) проводиться з метою моніторингу навчальних досягнень учнів за курс основної школи.

Тестові завдання укладено відповідно до вимог Державного стандарту базової і повної загальної середньої освіти та навчальних програм з трудового навчання і згруповано за такими наскрізними змістовими лініями:

– людина в технічному середовищі;

– проектна діяльність людини у сфері матеріальної культури;

– графічна культура людини;

– технологічна діяльність людини;

– соціально-професійне орієнтування людини на ринку праці.

Зважаючи на диференціацію змісту трудового навчання, учням на вибір пропонується скласти тест з технічних або обслуговуючих видів праці.

Збірник містить 10 тестів з технічних видів праці.

Кожен тест має 20 завдань трьох рівнів складності. З них дев'ять завдань першого рівня складності (1–9), сім – другого (10–16) і чотири – третього рівня складності (17–20).

Відповідно до рівнів складності завдань тесту відповіді учнів оцінюються так:

– правильна відповідь на питання першого рівня складності – 1 бал;

– правильна відповідь на питання другого рівня складності – 2 бали;

– правильна відповідь на питання третього рівня складності – 3 бали.

Усього за розв'язування завдань тесту можна набрати максимально 35 балів. Кожен тест розраховано на 45 хвилин.

#### **Визначення кількості набраних балів за виконання всіх завдань**

*Таблиця 1*

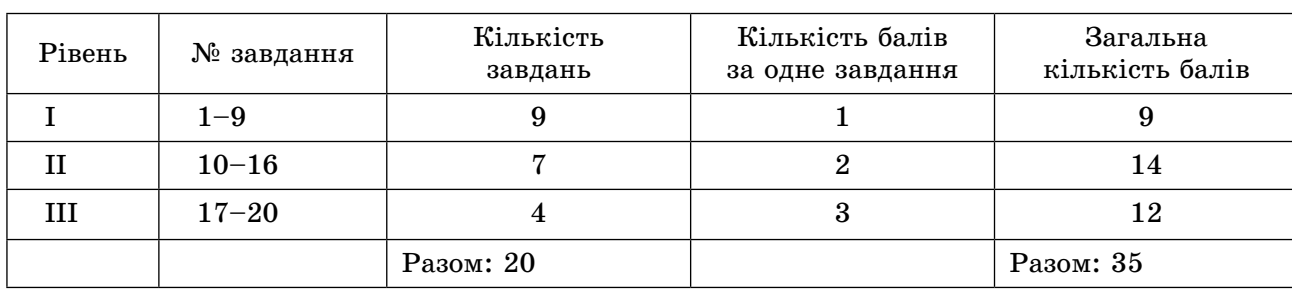

#### **Переведення кількості балів, які набрав учень, у рівні рейтингової оцінки**

*Таблиця 2*

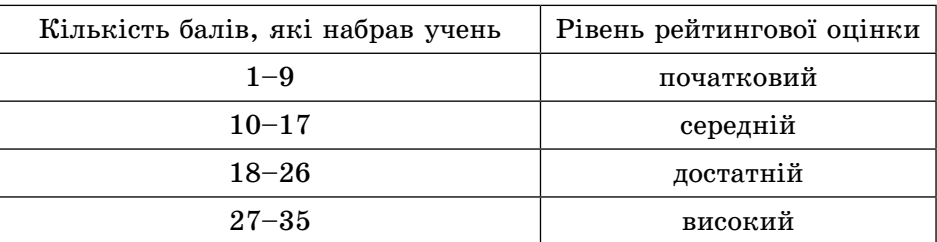

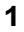

# *Слово до учня*

Тестування з трудового навчання (технічних видів праці) проводиться з метою з'ясування рівня навчальних досягнень учнів за курс основної школи.

Тест складається з 20 завдань трьох рівнів складності.

*Завдань першого рівня складності* в кожному тесті по дев'ять (1–9). Вони призначені для виявлення вмінь впізнавати та розрізняти технологічні процеси, об'єкти техніки (інструменти, матеріали, механізми, умовні позначення тощо), а також для перевірки знань з основ виробництва та безпеки праці.

Для розв'язання завдань першого рівня складності потрібно визначити одну правильну відповідь із чотирьох запропонованих і спочатку позначити відповідь безпосередньо в збірнику завдань, а потім перенести її до бланка відповідей.

*Наприклад,* **завдання 5.** Які інструменти призначені для виконання слюсарних робіт?

**А Б В Г**

**А Б В**  $\Gamma$ |X

- **А)** стамеска;
- **Б)** шерхебель;
- **В)** крейцмейсель;
- **Г)** долото.

Серед згаданих інструментів лише крейцмейсель призначений для виконання слюсарних робіт. Тому в бланку відповідей потрібно зазначити правильну відповідь **В**.

Серед семи *завдань другого рівня складності* (10–16) є такі, що перевіряють наявність систематизованих знань з трудового навчання та вмінь застосовувати їх у стандартних ситуаціях. Потрібно із запропонованих варіантів відповідей вибрати ту, що об'єднує наведені поняття якимось одним узагальнюючим словом, доповнити визначення, встановити відповідність між зображеннями і їх назвами, визначити параметри технологічного процесу. Є також завдання, що пов'язані з різними технологічними операціями: вимірюванням, свердлінням, струганням, пилянням, точінням, фрезуванням та ін.

*Наприклад,* **завдання 11**. Яке числове значення показу шкал штангенциркуля, зображених на малюнку?

Уважно розглянувши зображення шкал штангенциркуля (шкали штанги і шкали ноніус), необхідно вибрати одне правильне числове значення, яке показує штангенциркуль і зазначити його в бланку відповідей.

*Завдань третього рівня складності* (17–20) – чотири. Це нетипові завдання, пов'язані з використанням системи знань у нестандартних ситуаціях, технічні задачі та завданняпроблеми, розв'язання яких потребує просторової уяви, розвинутого технічного мислення, творчих здібностей, а також знань ринку праці та компетентності з основ вибору професії.

*Наприклад,* **завдання 20**. Визначте, які із зазначених професій належать до типу «людина – знакова система» і мають найбільший попит на ринку праці в Україні.

- **А)** економіст, табельник, нотаріус;
- **Б)** астроном, коректор, метролог;
- **В)** паспортист, архіваріус, бібліограф;
- **Г)** програміст, оператор ПК, бухгалтер.

У всіх варіантах відповідей наведено тільки професії типу «людина – знакова система» (відповідно до класифікації Є.О. Клімова). Проте ринок праці в Україні перенасичений спеціалістами з економічною та юридичною освітою. Незначний в Україні також попит на астрономів, коректорів, метрологів. Це підтверджується даними державної статистики. Разом з тим в Україні розвивається ринок інформаційних технологій та розширюється підприємницька діяльність. Тому найбільший попит серед професій типу «людина – знакова система» мають програмісти, оператори ПК, а також бухгалтери зі знанням комп'ютерних програм. Отже, правильною є відповідь **Г**.

**2**

# *Шановні батьки!*

Всеукраїнський моніторинг якості знань, умінь і навичок учнів 10 класів проводиться з метою оцінювання стану системи загальної середньої освіти та отримання об'єктивних даних стосовно рівня навчальних досягнень школярів.

Метою зазначеного заходу є виявлення навчальних досягнень учнів і з'ясування кількох важливих освітніх питань, а саме:

– Які знання здобули десятикласники з тих чи інших навчальних предметів, якого рівня сягають їхні загальнонавчальні вміння?

– Який рівень інтересу до навчання сформовано в учнів? До яких предметів навчальний інтерес більший, а до яких – недостатній?

– Чи вміють учні аналізувати зміст прочитаних текстів, робити висновки, висловлювати власне ставлення до прочитаного?

– Чи вміють знаходити нестандартне рішення в процесі розв'язання навчальних завдань, самостійно працювати з підручником, розв'язувати задачі, залучати додаткову інформацію під час виконання проблемних завдань?

– Чи ефективно розподіляють зусилля і час, виконуючи навчальні завдання?

– І головне, чи навчилися Ваші діти застосовувати здобуті знання не лише на уроках, а й у повсякденному житті?

**Участь учня в моніторингу допоможе вчителеві і Вам отримати об'єктивну інформацію про результати його навчання та сприятиме поліпшенню системної підготовки майбутніх випускників до державної підсумкової атестації та зовнішнього незалежного оцінювання. За Вашим бажанням можна здійснити порівняльний аналіз навчальних досягнень учня з відповідними досягненнями однокласників та допомогти зорієнтуватися щодо вдосконалення подальшої навчальної роботи школяра.**

Від того, якого рівня знань досягне Ваша дитина в школі, залежить її подальше професійне навчання і доросле життя. Об'єктивні результати моніторингу сприятимуть заохоченню школяра до навчання, допоможуть йому зрозуміти, що навчання – це дуже важлива і значуща частина цього періоду життя. Ваша зацікавленість і дружня допомога у проведенні моніторингу додадуть дитині наснаги та впевненості в собі у процесі навчальної діяльності.

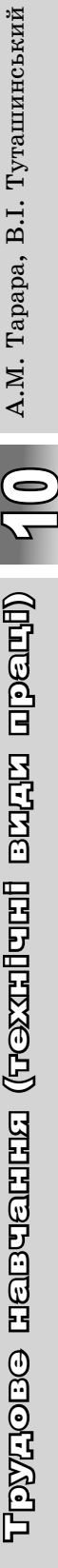

## **Виберіть одну правильну відповідь на запитання.**

- **1.** Яким кольором фарбують механізми підвищеної небезпеки?
	-
- 
- **A**) жовтим; **B**) червоним;<br>**B**) оранжевим; **P**) чорним. **Б**) оранжевим;
- **2.** Як називається задуманий план реалізації ідеї, а також сукупність документів, необхідних для виготовлення виробу чи зведення споруди?
	- **А**) технологічна карта; **В)** технічне завдання;
		-
	- **Б**) маршрутна карта; **Г)** проект.
- **3.** Для виконання якої технологічної операції використовують шаблони?
	- **А**) для вимірювання розмірів деталі;
	- **Б**) для розмічання великої кількості однакових деталей;
	- **В**) для визначення шорсткості поверхні деталі;
	- **Г**) для перевірки якості обробки поверхні виробу.
- **4.** На якому зображенні показано швелер?

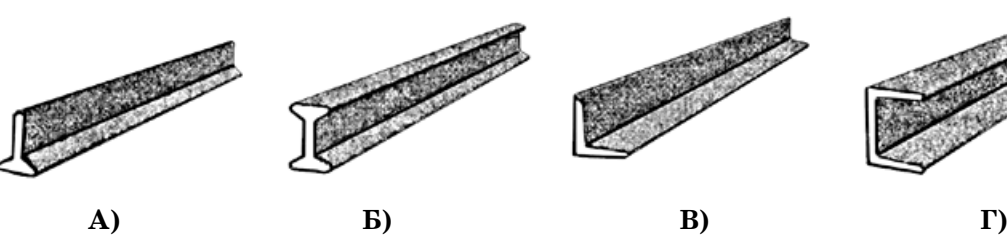

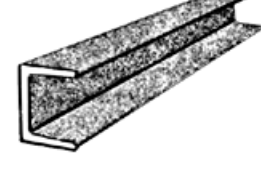

**Г А Б В**

**Г**

**А Б В Г**

**А Б В Г**

**А Б В**

- **5.** Які інструменти належать до столярних?
	- **А**) мікрометр; **В)** надфіль; **Б**) штангенциркуль;
		-
- **6.** На якому зображенні показано рейкову передачу?

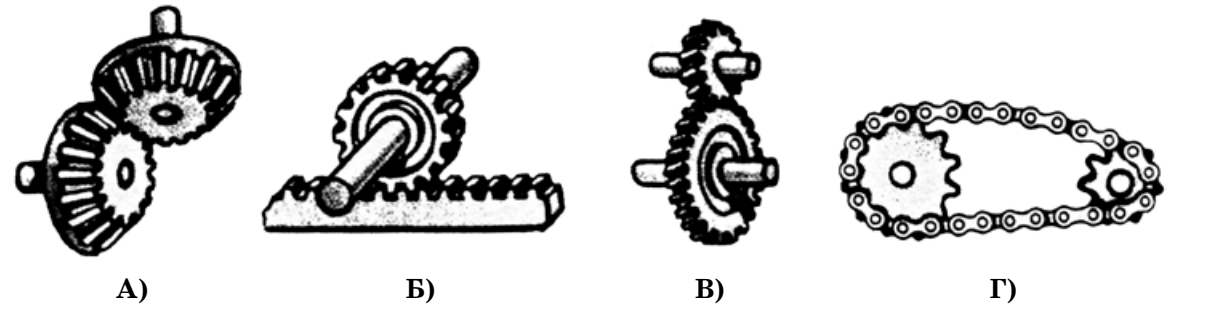

- **7.** Який вузол токарно-гвинторізного верстата призначений для надання різцю руху подачі?
	-
	-
	- **А**) супорт; **В)** різцетримач;
	- **Б**) шпиндель; **Г)** передня бабка.

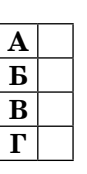

**А Б В Г**

**А Б В Г**

**А Б В Г**

**А Б В Г**

**А Б В Г**

**А Б В Г**

**А Б В Г**

**А Б В Г**

- **8.** Які способи обробки металів тиском застосовуються у виробництві деталей машин?
	- **А**) обпилювання; **В)** свердління;
	- **Б**) пресування; **Г)** фрезування.
- **9.** Як називаються витрати підприємства на виробництво одиниці товару?
	- **А**) ціна товару; **В)** рентабельність;
	- **Б**) собівартість; **Г)** прибуток.
- **10.** Яку кількість виглядів потрібно мати на кресленні, щоб можна було виготовити предмет?
	- **А**) один;
	- **Б**) два;
	- **В**) три;
	- **Г**) найменш можливу, але достатню для повного уявлення про форму всього предмета і його частин.
- **11.** Яке числове значення показу шкал штангенциркуля?
	- **А**) 3,4 мм;
	- **Б**) 4,3 мм;
	- **В**) 34 мм;
	- **Г**) 34,2 мм.

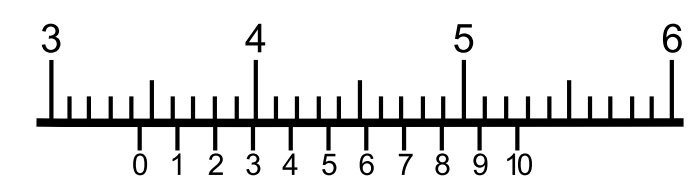

- **12.** Як називається сплав міді із цинком?
	- **А**) бабіт; **В)** мельхіор; **Б**) латунь; **Г)** полімер.
- **13.** Що потрібно зробити, якщо шнур електричного приладу пошкоджено поряд зі штепсельною вилкою?
	- **А**) з'єднати жили шнура та ізолювати пошкоджене місце;
	- **Б**) ізолювати пошкоджене місце шнура;
	- **В**) місце розриву обрізати, зачистити жили і зарядити шнур у вилку;
	- **Г**) замінити штепсельну вилку, зарядити шнур у вилку і припаяти.
- **14.** Що означає число в позначенні марки настільного вертикально-свердлильного верстата НС12 А?
	- **А**) рік випуску верстата;
	- **Б**) максимальна відстань від робочого стола до шпиндельної бабки;
	- **В**) найбільший діаметр свердла, яким можна свердлити отвори на цьому верстаті;
	- **Г**) номер моделі верстата.
- **15.** Який технологічний пристрій використовують, коли необхідно виготовити багато однакових деталей на токарному верстаті з обробки деревини?
	- **А**) патрон із шипами;
	- **Б**) патрон з конічним гвинтом;
	- **В**) планшайба;
	- **Г**) цанговий патрон.

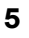

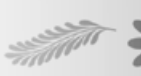

**16.** У якому з переліків назв матеріалів зазначено тільки метали?

- **А**) залізо, сталь, чавун;
- **Б**) алюміній, мідь, олово;
- **В**) бакеліт, гетинакс, пінопласт;
- **Г**) свинець, бронза, латунь.
- **17.** Яке числове значення передаточного числа зображеної на малюнку передачі, якщо зубчасте колесо 2 є веденим?
	- **А**) 0,6;
	- **Б**) 1,6;
	- **В**) 2;
	- **Г**) 3.

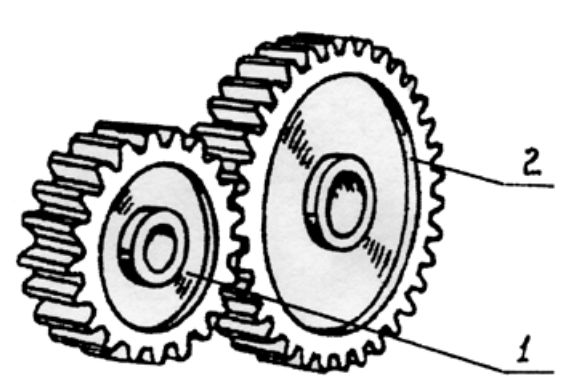

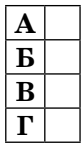

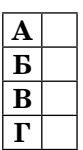

- **18.** Які габаритні розміри матиме зображений предмет, якщо деталь *1* уявно повернути в напрямі стрілки на кут 90° і розташувати на заштрихованому місці?
	- **А**) 84×56×40;
	- **Б**) 84×35×56;
	- **В**) 84×56×60;
	- **Г**) 84×56×28.

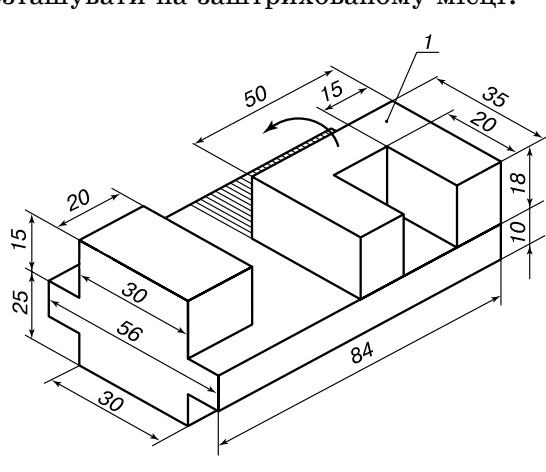

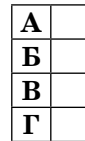

**А Б В Г**

- **19.** Чому шпонкове з'єднання називається нерухомим, якщо ведений вал і закріплене на ньому за допомогою шпонки зубчасте колесо обертаються?
	- **А**) тому що обертається тільки ведучий вал;
	- **Б**) тому що з'єднання вала і зубчастого колеса нерознімне;
	- **В**) тому що зубчасте колесо нерухоме відносно вала;
	- **Г**) тому що шестерня не переміщається по валу.
- **20.** На який період треба складати свій професійний план?
	- **А**) до закінчення навчання в школі, гімназії ліцеї чи колегіумі;
	- **Б**) до часу здобуття професії в професійно-технічному училищі;
	- **В**) до закінчення навчання у вищому навчальному закладі;
	- **Г**) на весь період трудової діяльності.

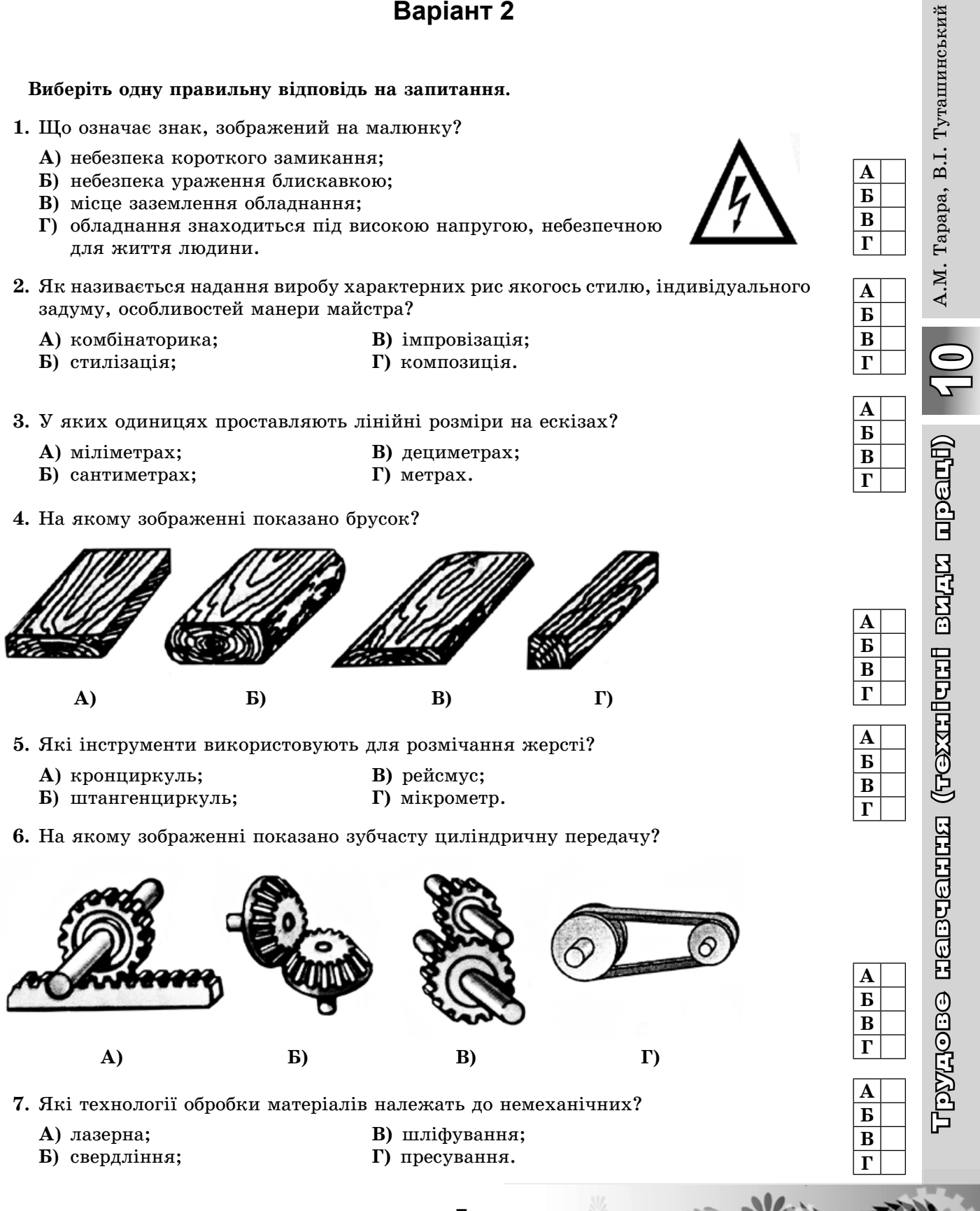

- **8.** З яких основних частин складається будь-яка технологічна машина?
	- **А**) з двигуна, передавальних і виконавчих механізмів;
	- **Б**) із станини, двигуна і коробки передач;
	- **В**) з двигуна, коліс та органів управління;
	- **Г**) зі спеціальних і кріпильних деталей.
- **9.** Що визначається в економічному обґрунтуванні проекту виробу?
	- **А**) специфікація виробу;
	- **Б**) вартість інструментів;
	- **В**) собівартість виробу;
	- **Г**) послідовність виготовлення виробу.
- **10.** Який з перерізів відповідає формі предмета, зображеного ліворуч?

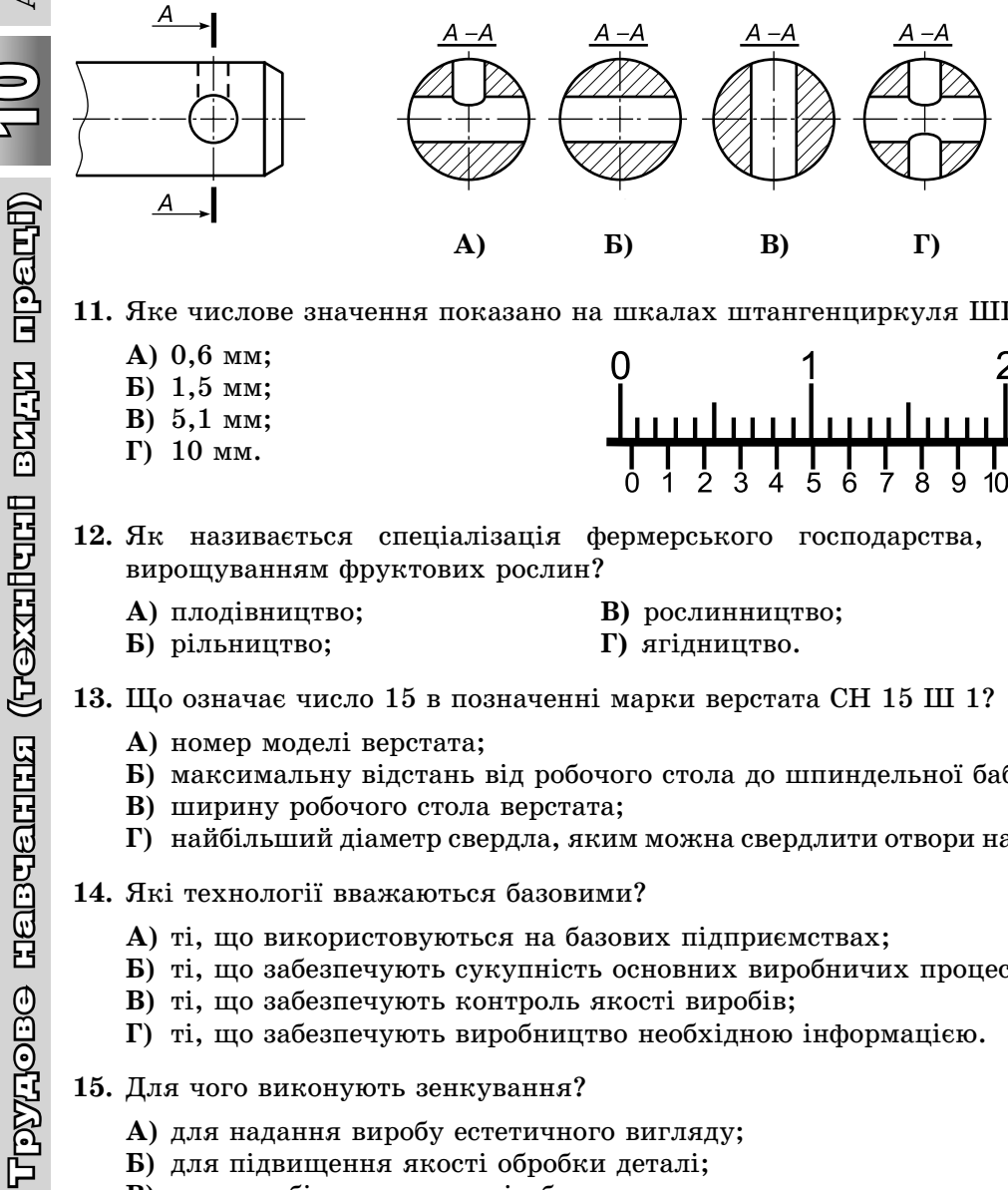

**11.** Яке числове значення показано на шкалах штангенциркуля ШЦ-І?

- **А**) 0,6 мм;
- **Б**) 1,5 мм;
- **В**) 5,1 мм;
- **Г**) 10 мм.

**12.** Як називається спеціалізація фермерського господарства, що займається вирощуванням фруктових рослин?

- **А**) плодівництво; **В)** рослинництво;
	-

 $\frac{1}{9}$ ġ

10

- **Б**) рільництво; **Г)** ягідництво.
- **13.** Що означає число 15 в позначенні марки верстата СН 15 Ш 1?
	- **А**) номер моделі верстата;
	- **Б**) максимальну відстань від робочого стола до шпиндельної бабки;
	- **В**) ширину робочого стола верстата;
	- **Г**) найбільший діаметр свердла, яким можна свердлити отвори на цьому верстаті.
- **14.** Які технології вважаються базовими?
	- **А**) ті, що використовуються на базових підприємствах;
	- **Б**) ті, що забезпечують сукупність основних виробничих процесів;
	- **В**) ті, що забезпечують контроль якості виробів;
	- **Г**) ті, що забезпечують виробництво необхідною інформацією.
- **15.** Для чого виконують зенкування?
	- **А**) для надання виробу естетичного вигляду;
	- **Б**) для підвищення якості обробки деталі;
	- **В**) для запобігання зриву різьби;
	- **Г**) для утворення на торці отвору циліндричної або конічної заглибини.

**8**

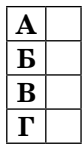

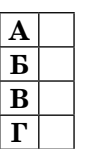

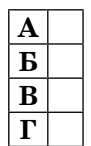

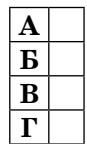

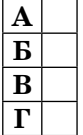

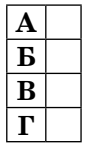

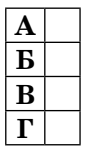

**А Б В Г**

**А Б В Г**

**А Б В Г**

**16.** На якому графічному зображенні конструкційних матеріалів умовно показано метали і їх сплави?

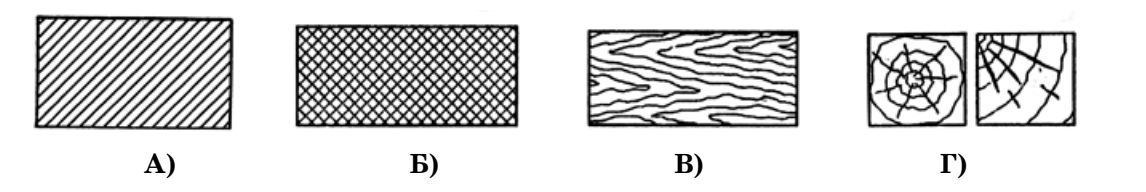

- **17.** Що потрібно зробити, якщо під час свердління деталей із жерсті виникають відхилення від правильної форми отвору?
	- **А**) збільшити діаметр свердла;
	- **Б**) збільшити швидкість свердління;
	- **В**) збільшити швидкість подачі;
	- **Г**) скласти докупи кілька заготовок і просвердлити їх разом.
- **18.** Яке числове значення передаточного числа передачі, зображеної на малюнку, якщо ведучою є шестерня 1?
	- **А**) 1,6;
	- **Б**) 2;
	- **В**) 2,5;
	- **Г**) 3.
- 2
- **19.** Яку механічну зубчасту передачу потрібно розташувати в зображеному на малюнку «чорному ящику», щоб забезпечити зазначені напрями руху?
	- **А**) зубчасту циліндричну;
	- **Б**) пасову;
	- **В**) ланцюгову;
	- **Г**) рейкову.

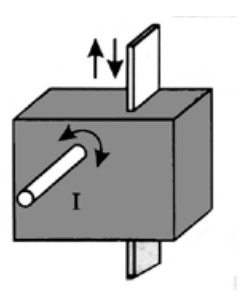

- **20.** Які якості обов'язково повинні бути притаманні людині, яка хоче займатися підприємництвом?
	- **А**) швидкість і координованість рухів;
	- **Б**) відповідальність і здатність діяти на власний ризик;
	- **В**) уміння розподіляти увагу;
	- **Г**) комунікабельність.

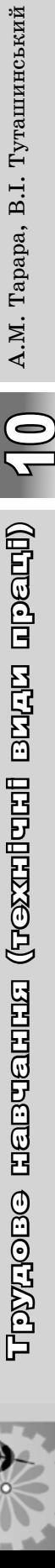

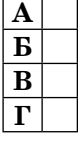

# $\Gamma$ рудове навчання (технічні види праці)  $\begin{bmatrix} 0 \ 1 \end{bmatrix}$  А.М. Тарара, В.І. Туташинський А.М. Тарара, В.І. Туташинський

T pyzoee reercaraza (<del>rexa</del>:Icaris exax apeni) [1

### **Виберіть одну правильну відповідь на запитання.**

- **1.** Як правильно передавати інструмент з рук в руки?
	- **А**) ручкою до себе;
	- **Б**) ручкою вперед;
	- **В**) ріжучою частиною вперед;
	- **Г**) ріжучою частиною вниз.
- **2.** Як називається об'ємно-просторове відтворення якого-небудь виробу, здебільшого в зменшеному розмірі, що показує форму та взаємне розташування його частин?
	- **А**) зразок виробу; **В)** ескіз виробу;
	-
- 
- **Б**) макет виробу; **Г)** готова продукція.
- **3.** У яких одиницях проставляються лінійні розміри на кресленнях?
	- **А**) міліметрах; **В)** дециметрах;
	- **Б**) сантиметрах; **Г)** метрах.
- 
- **4.** На якому зображенні показано обрізну дошку?

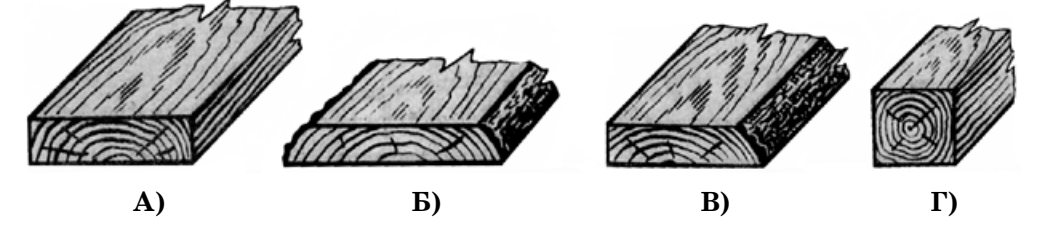

**5.** Які інструменти використовують для токарної обробки деревини?

- **А**) різець, долото, кальовку;
- **Б**) рейсмус, штангенциркуль;
- **В**) шерхебель, цинубель;
- **Г**) напівкруглу стамеску (реєр), косяк (мейсель).

#### **6.** Як називається зображена передача?

- **А**) ланцюгова;
- **Б**) рейкова;
- **В)** пасова;
- **Г)** фрикційна.

**7.** Які дерева належать до твердих порід?

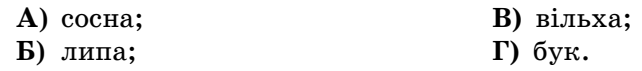

- **8.** Які деталі належать до спеціальних?
	- **А**) осі;
	- **Б**) вали;
	- **В**) муфти;
	- **Г**) корпусні деталі машин.

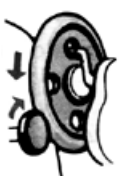

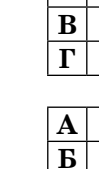

**А Б**

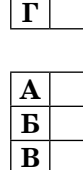

**Г**

**В**

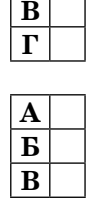

**А Б**

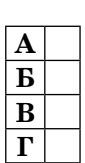

**Г**

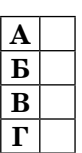

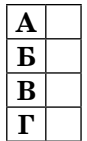

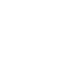

- **9.** Як називається зображене з'єднання?
	- **А**) шліцове;
	- **Б**) шипове;
	- **В**) на шурупах;
	- **Г**) на цвяхах.

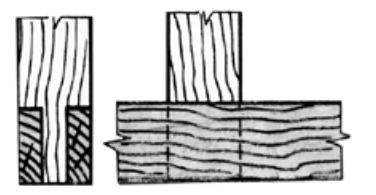

**10.** Про що можна дізнатися зі специфікації складального креслення?

- **А**) про особливості форми виробу;
- **Б**) про габаритні розміри виробу;
- **В**) про взаємодію елементів у виробі;
- **Г**) про склад зображеного на кресленні виробу та назви його елементів.
- **11.** Яке числове значення показано на зображених шкалах штангенциркуля?

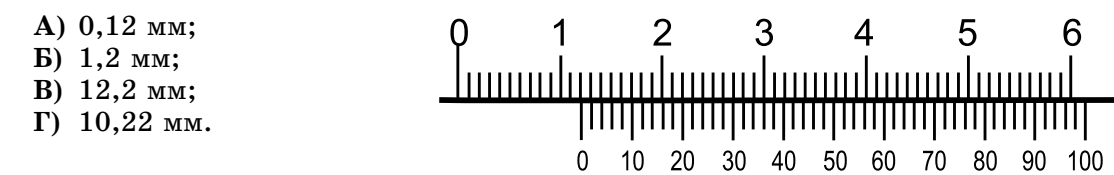

- **12.** Якої основної вимоги слід дотримуватися під час проектування забудови та створення зеленої зони присадибної ділянки?
	- **А**) реалізація власного задуму;
	- **Б**) збереження природного ландшафту та забезпечення гармонії забудови зеленої зони;
	- **В**) забезпечення щільності розташування будівель;
	- **Г**) розташування зеленої зони в незабудованих місцях.
- **13.** Що означає число в позначенні марки верстата СТД-120 М?
	- **А**) найбільшу відстань між центрами;
	- **Б**) відстань у мм від осі шпинделя до напрямних станини;
	- **В**) ширину напрямних рейок верстата;
	- **Г**) висоту центрів.
- **14.** Яким має бути припуск заклепки при виконанні з'єднання деталей?
	- **А**) 2 мм;
	- **Б**) 3 мм;
	- **В**) 1,2–1,5 діаметра заклепки;
	- **Г**) 2 діаметри заклепки.
- **15.** Як можна зменшити нагрівання полотна ножівки під час різання металу?

**11**

- **А**) прискоривши швидкість різання;
- **Б**) змінивши напрям різання;
- **В**) за допомогою змащення полотна;
- **Г**) запилюванням заготовки з різних сторін.
- **16.** Які з наведених назв матеріалів належать до пластмас?
	- **А**) латунь, берилій, магній;
	- **Б**) сталь, чавун, нікель;
	- **В**) акрил, гетинакс, полістирол;
	- **Г**) бронза, мідь, титан.

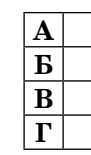

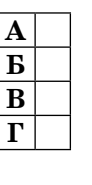

А.М. Тарара, В.І. Туташинський

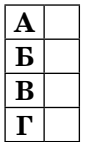

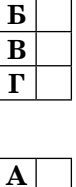

**Б В Г**

**А Б В Г**

**А Б В Г**

**А Б В Г**

**А**

- **17.** Які заготовки доцільно обрати для виготовлення прямокутного ящика розміром  $250\times100$  мм, якщо з'єднуватимуться деталі за допомогою шипів?
	- **А**) одну заготовку довжиною 350 мм;
	- **Б**) одну заготовку довжиною 700 мм;
	- **В**) дві заготовки довжиною 250 мм і дві заготовки по 100 мм;
	- **Г**) дві заготовки довжиною 250 мм і дві заготовки по 150 мм.
- **18.** Які габаритні розміри матиме зображений предмет, якщо деталь *1* уявно повернути в напрямі стрілки на кут 90° і розташувати на заштрихованому місці?
	- **А**) 90×56×35;
	- **Б**) 90×56×45;
	- **В**) 90×56×60;
	- **Г**) 90×56×49.

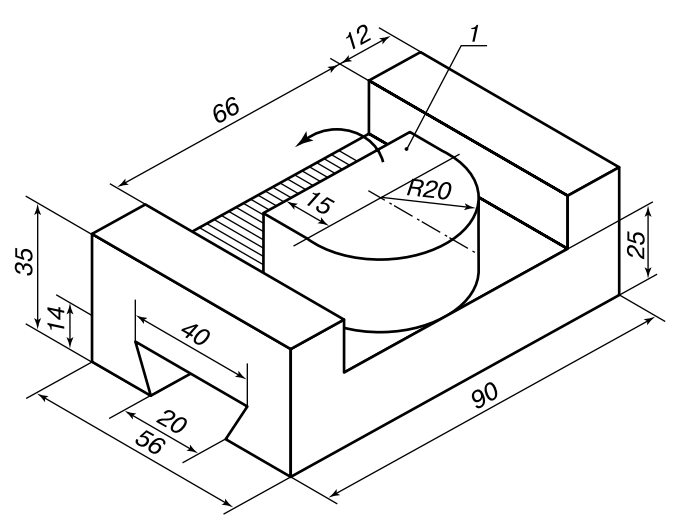

- **19.** Яку механічну зубчасту передачу необхідно розташувати в зображеному «чорному ящику», щоб забезпечити зазначені напрями руху валів механізму?
	- **А**) зубчасту конічну передачу;
	- **Б**) пасову;
	- **В**) ланцюгову;
	- **Г**) рейкову.

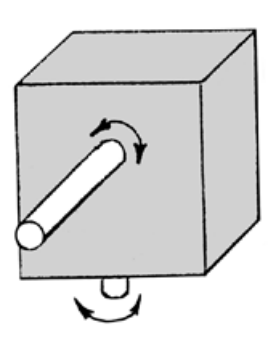

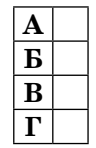

**20.** Хто з указаних фахівців розробляє форму виробу?

- **А**) менеджер;
- **Б**) технолог;
- **В**) маркетолог;
- **Г**) дизайнер.

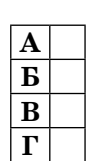

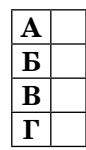

**А Б В Г**

 $\overline{a}$ 

## **Виберіть одну правильну відповідь на запитання.**

- **1.** Чи дозволяється учням залишати робоче місце під час уроку?
	- **А**) так, якщо він повідомив про це чергового;
	- **Б**) так, але тільки тоді, коли закінчив роботу;
	- **В**) дозволяється тільки з дозволу вчителя;
	- **Г**) не дозволяється.
- **2.** Який документ не належить до складових проекту виробу?
	- **А**) креслення виробу;
	- **Б**) інструкція з охорони праці;
	- **В**) економічне обґрунтування;
	- **Г**) пояснювальна записка.
- **3.** Від якої частини заготовки проводять розмічання?
	- **А**) від будь-якого краю заготовки;
	- **Б**) від чорнової поверхні;
	- **В**) від чистової поверхні;
	- **Г**) від базової поверхні.
- **4.** На якому із зображень сортового прокату показано тавровий профіль?

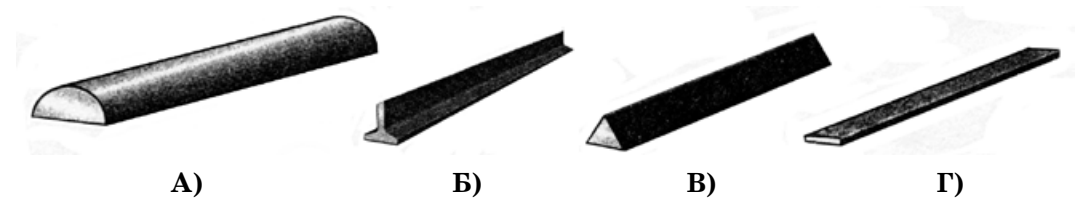

**5.** Який інструмент використовують у процесі виконання слюсарних робіт?

- **А**) стамеску; **В)** шерхебель;
- **Б**) крейцмейсель; **Г)** долото.
- **6.** На якому зображенні показано пасову передачу?

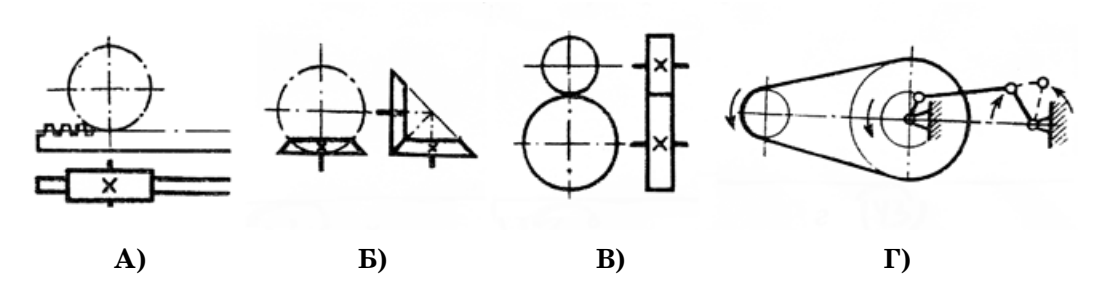

- **7.** Як називається документ, що засвідчує визнання винаходу і підтверджує виключне право його власника на винахід?
	- **А**) раціоналізаторська пропозиція; **В)** патент;
- 
- 
- **Б**) проект; **Г)** креслення.

**А Б В Г** А.М. Тарара, В.І. Туташинський

**А Б В**

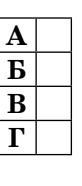

**А Б В Г**

**А Б В Г**

- **8.** Як називається зображене шипове з'єднання?
	- **А**) кутове кінцеве;
	- **Б**) кутове серединне;
	- **В**) кутове ящикове;
	- **Г**) ластівчин хвіст.
- **9.** Які деталі належать до типових?
	- **А**) деталі нової форми експериментальних виробів;
	- **Б**) гвинти, гайки, вали;
	- **В**) удосконалені деталі інноваційної продукції;
	- **Г**) корпусні деталі машин.
- **10.** Якою літерою на наочному зображенні показано напрям погляду для отримання вигляду на фронтальній площині проекцій?
	- **А**) літерою А;
	- **Б**) літерою Б;
	- **В**) літерою В;
	- **Г**) літерою Г.

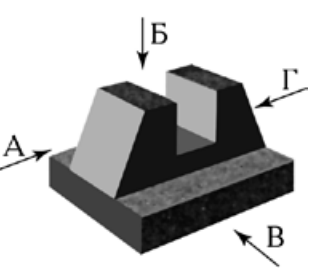

**11.** Яке числове значення показано на зображених шкалах штангенциркуля?

- **А**) 0,9 мм;
- **Б**) 1,5 мм;
- **В**) 5 мм;
- **Г**) 5 см.
- **12.** Як називаються конструкційні матеріали, які виготовляються з поєднанням кількох природних або штучних матеріалів?
	- **А**) ДВП;
	- **Б**) композити;
	- **В)** ДСП;
	- **Г)** шпон.

**13.** Що означає число в позначенні марки верстата НС 12 М?

- **А**) рік випуску 2012;
- **Б**) максимальну відстань від робочого стола до шпиндельної бабки;
- **В**) найбільший діаметр свердла, яким можна свердлити отвори на цьому верстаті;
- **Г**) ширину робочого стола верстата.
- **14.** Який напилок можна використати для зачищання крайок фанери?
	- **А**) личкувальний;
	- **Б**) драчовий з подвійною насічкою;
	- **В**) бархатний;
	- **Г**) рашпіль.

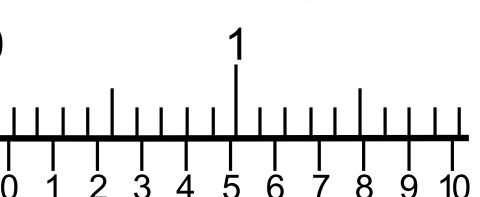

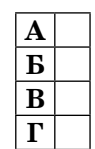

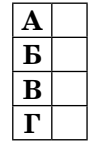

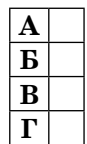

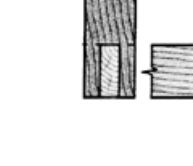

識能

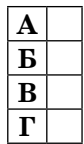

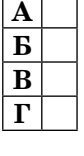

**А Б В Г**

**А Б В Г**

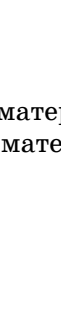

А.М. Тарара, В.І. Туташинський

- **А**) метали і тверді сплави;
- **Б**) неметалеві матеріали;
- **В**) каміння природне;
- **Г**) бетон.
- **16.** У якому напрямі буде рухатися зубчасте колесо 3, якщо шестерня 1 рухається за годинниковою стрілкою?
	- **А**) за годинниковою стрілкою;
	- **Б**) проти годинникової стрілки;
	- **В**) у тому самому напрямі, що й зубчасте колесо 2;
	- **Г**) напрям і швидкість руху колеса не зміняться.

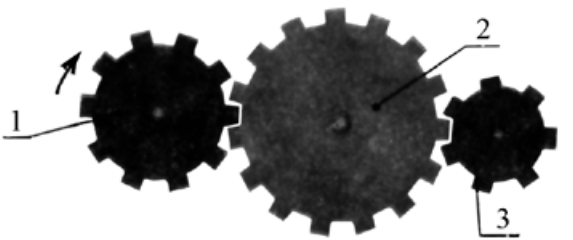

- **17.** Що необхідно зробити, коли під час роботи на токарно-гвинторізному верстаті несподівано припинилася подача електричної енергії?
	- **А**) зачекати доки відновиться подача електроенергії;
	- **Б**) з'ясувати причину припинення подачі струму;
	- **В**) вимкнути електродвигун;
	- **Г**) відвести різальний інструмент від заготовки, а після відновлення подачі електричної енергії продовжити роботу.
- **18.** Яке числове значення передаточного числа механічної передачі, якщо кількість обертів ведучого вала 3600 об./хв, а веденого – 1800 об./хв?
	- **А**) 0,5; **В)** 3; **Б)** 2; **Г)** 4.
- **19.** Які габаритні розміри матиме зображений предмет, якщо деталь *1* уявно повернути в напрямі стрілки на кут 90° і розташувати на заштрихованому місці?
	- **А**) 90×56×70;
	- **Б**) 90×35×55;
	- **В**) 90×56×60;
	- **Г**) 90×56×28.

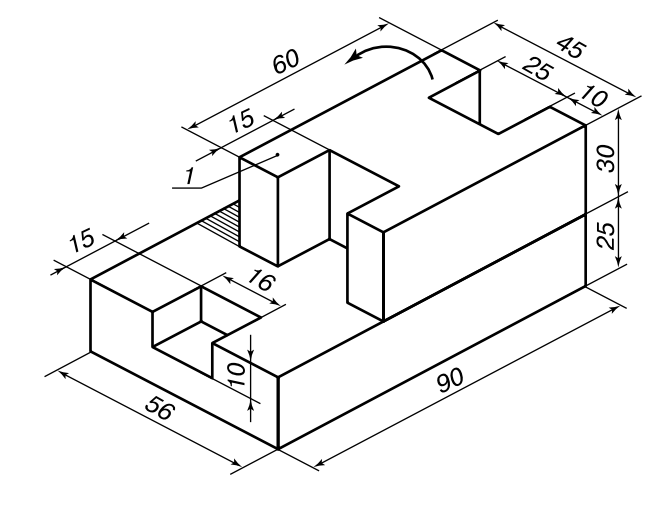

- **20.** Що є головним об'єктом праці в професіях типу «людина природа»?
	- **А**) техніка і технології; **В)** жива природа;
		-
- 
- **Б**) людина; **Г)** художні твори.

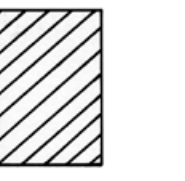

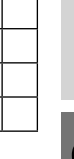

**А Б В Г**

**А Б В Г**

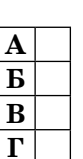

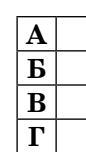

**А Б В Г**

## **Виберіть одну правильну відповідь на запитання.**

- **1.** Що вважається робочим місцем?
	- **А**) простір, у межах якого можна дістати потрібний інструмент;
	- **Б**) ділянка майстерні з необхідним обладнанням, інструментами, матеріалами, на якій виконуються практичні роботи;
	- **В**) верстак та інструменти, що розміщені на ньому;
	- **Г**) верстат з необхідними пристосуваннями.
- **2.** Як називається нове вирішення технічної проблеми в будь-якій галузі практичної діяльності людини?
	- **А**) художнє конструювання;
	- **Б**) раціоналізаторська пропозиція;
	- **В**) винахід;
	- **Г**) проект виробу.

## **3.** Який параметр позначають на креслениках латинською літерою *s*?

- **А**) площу виробу;
- **Б**) ширину деталі;
- **В**) довжину деталі;
- **Г**) товщину деталі.
- **4.** На якому зображенні показано необрізну дошку?

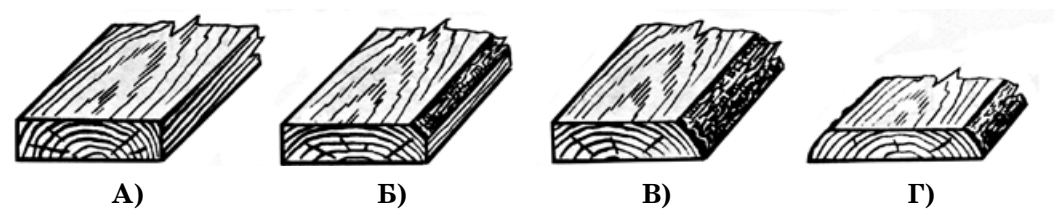

- **5.** Які з зазначених інструментів використовують у процесі виконання монтажних робіт?
	- **А**) стамеску;
	- **Б**) кернер;
	- **В**) рашпіль;
	- **Г**) викрутку.
- **6.** На якому зображенні показано черв'ячну передачу?

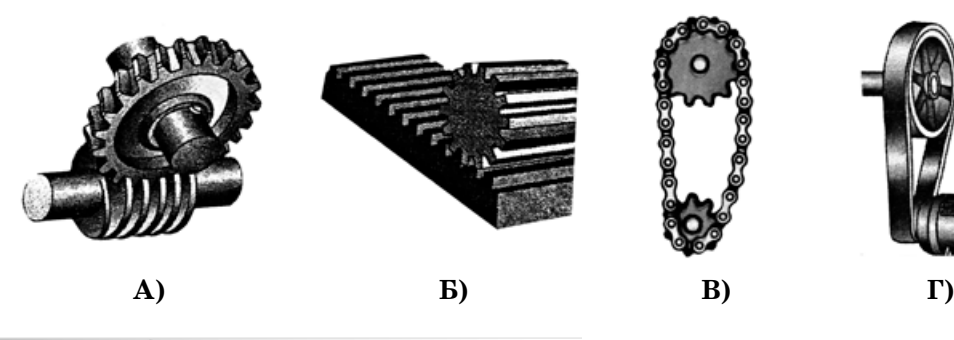

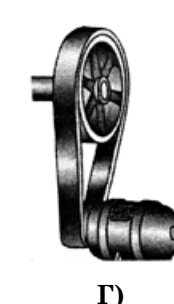

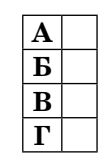

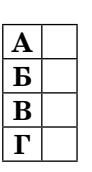

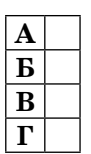

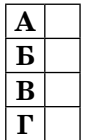

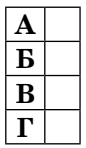

 $\Gamma$ рудове навчання (технічні види праці)  $\begin{bmatrix} 0 \ 1 \end{bmatrix}$  А.М. Тарара, В.І. Туташинський Tpygoee reercerns (rexcrituri engu openil)

**16**

- **А**) комель;
- **Б**) текстура;
- **В**) річні кільця;
- **Г**) тангентальний розріз.
- **8.** Який блок автоматичного пристрою виконує функцію отримання кодової інформації про здійснення технологічного процесу?
	- **А**) задавальний;
	- **Б**) керуючий;
	- **В**) сприймальний;
	- **Г**) керований.

**9.** Яким має бути припуск заклепки при виконанні з'єднання деталей?

- **А**) 0,7–1,7*d*;
- **Б**) 1,8*d*;
- **В**) 2–3*d*;
- **Г**) 5 мм.

**10.** Які технології можуть використовуватися в машинобудівній промисловості?

- **А**) технології панельного будівництва;
- **Б**) технології будівництва доріг;
- **В**) технології рослинництва;
- **Г**) технології верстатобудування.
- **11.** Яке числове значення показано на зображених шкалах штангенциркуля?
	- **А**) 1,5 мм;
	- **Б**) 2,5 мм;
	- **В**) 25 мм;
	- **Г**) 25,2 мм.
- **12.** Як називається сплав заліза з вуглецем (карбоном), у якому до 2,14 % вуглецю (карбону)?
	- **А**) чавун;
	- **Б**) сталь;
	- **В**) бронза;
	- **Г**) латунь.

**13.** З яких пластмас виготовляють електроарматуру?

- **А**) термопластичних;
- **Б**) термореактивних;
- **В**) м'яких;
- **Г**) простих.
- **14.** За допомогою якого пристрою можна переміщувати токарний різець на потрібну відстань з великою точністю без додаткових замірів?
	- **А**) за допомогою шкали ноніус;
	- **Б**) за допомогою шкали лімба;
	- **В**) за допомогою супорта;
	- **Г**) за допомогою мікрометра.

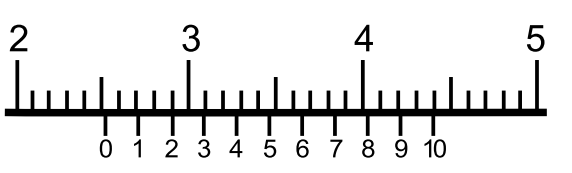

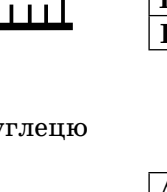

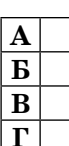

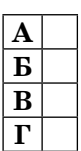

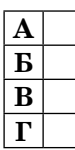

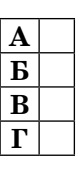

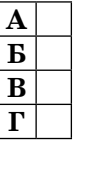

А.М. Тарара, В.І. Туташинський

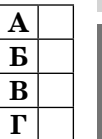

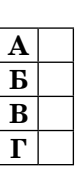

 $\Gamma$ рудове навчання (технічні види праці)  $\left( \begin{matrix} 0 & 4$ .м. Тарара, В.І. Туташинський

Tpyzoeo reescerrixe (trexaricial exaricia operui)

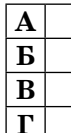

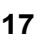

**15.** Що потрібно зробити під час виходу свердла з матеріалу заготовки?

- **А**) зменшити подачу;
- **Б**) збільшити подачу;
- **В**) зменшити швидкість різання;
- **Г**) збільшити швидкість різання.
- **16.** Яким повинен бути діаметр веденого шківа, щоб він обертався зі швидкістю 750 об./хв, якщо діаметр ведучого шківа 50 мм, а частота його обертання 1500 об./хв?
	- **А**) 30 мм; **В)** 75 мм;
	- **Б**) 50 мм; **Г)** 100 мм.
- **17.** Яке числове значення передаточного числа зубчастої передачі, зображеної на малюнку, якщо зубчасте колесо 2 є веденим?
	- **А**) 0,5;
	- **Б**) 1,14;
	- **В**) 2;
	- **Г**) 3.
- **18.** Яку передачу потрібно застосувати, щоб забезпечити вказані стрілками напрями руху?

**19.** Як можна полегшити пиляння фанери ножівкою і запобігти відколюванню

- **А**) фрикційну;
- **Б**) ланцюгову;
- **В**) зубчасту конічну;

**А**) розвести ширше зубці ножівки;

**Б**) зовнішня привабливість професії;

**Г**) зміст професійної діяльності.

**20.** Що повинно бути найважливішим при виборі професії?

**Б**) збільшити кут різання; **В**) зменшити кут різання; **Г**) змастити ножівку оливою.

**А**) рівень оплати праці;

**В**) престижність професії;

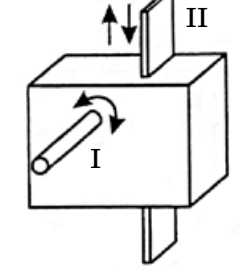

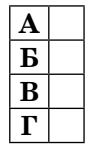

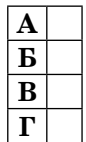

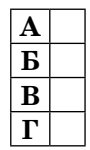

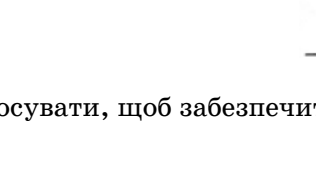

- 
- 
- 
- **Г**) рейкову.

матеріалу?

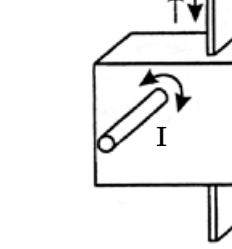

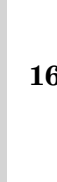

А.М. Тарара, В.І. Туташинський

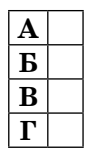

**А Б В Г**

# **БЛАНК ВІДПОВІДЕЙ**  *з трудового навчання (технічних видів праці)*

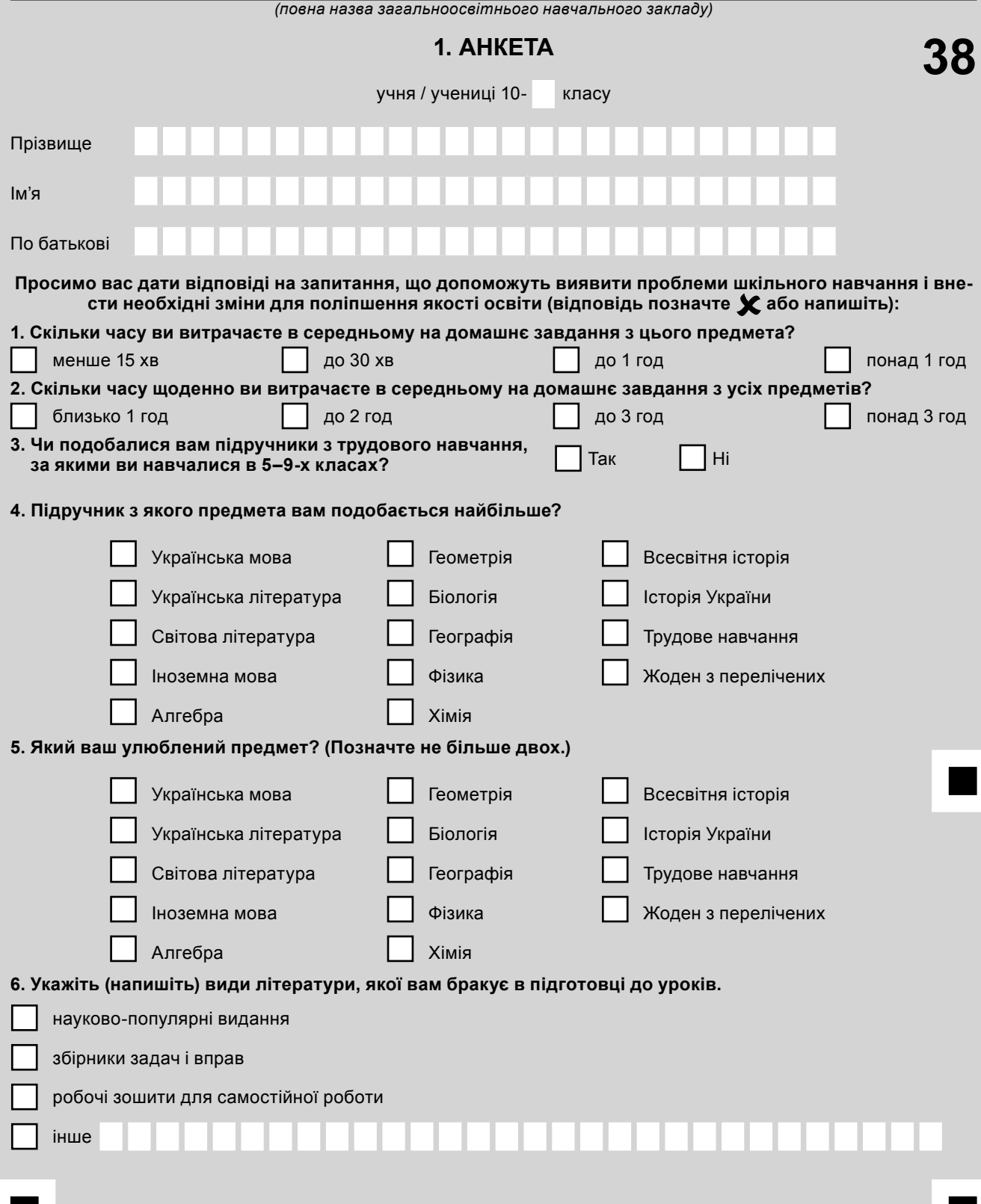

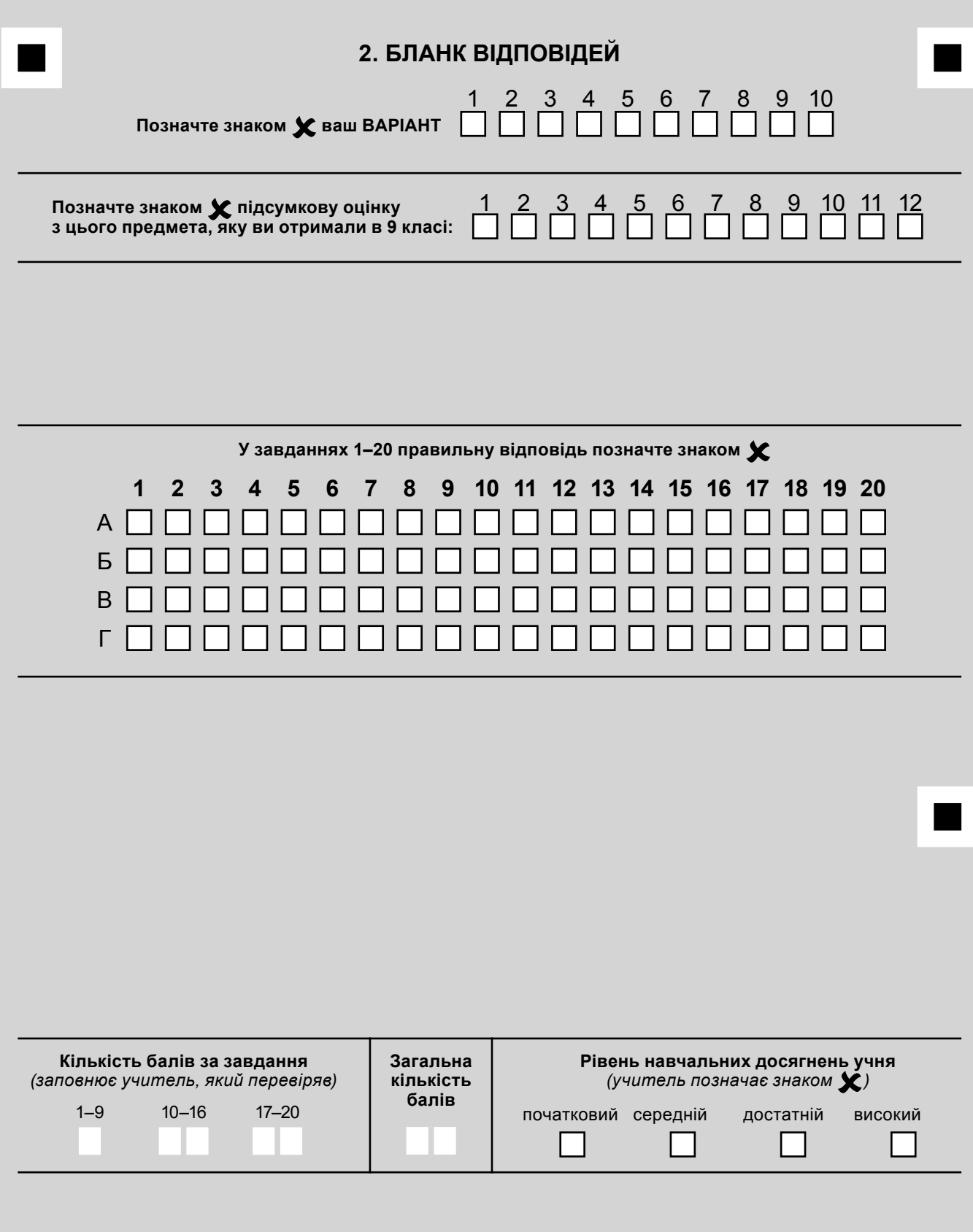

Учитель трудового навчання . *(підпис) (ПІБ)*

#### **ЧЕРНЕТКА**

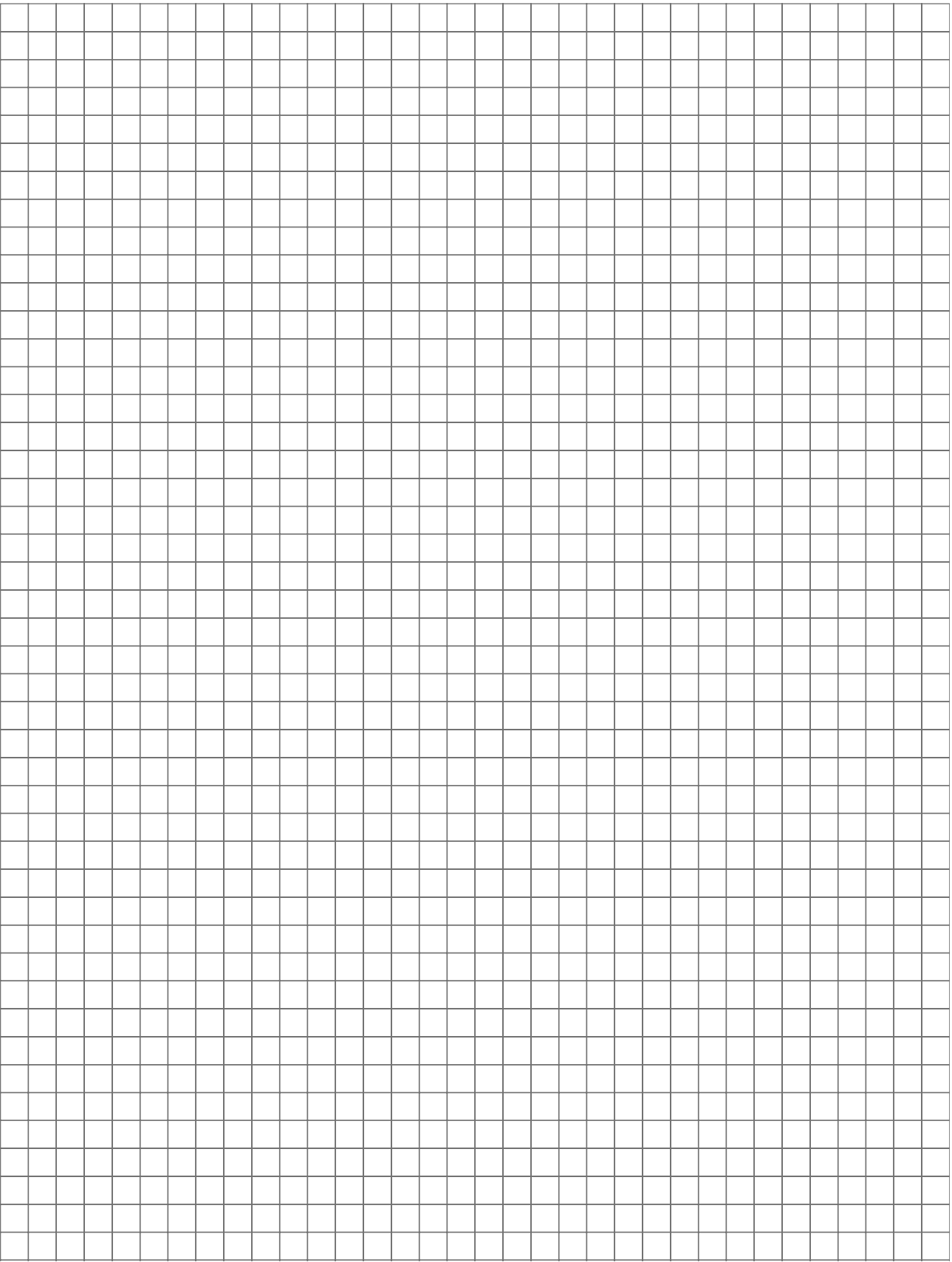

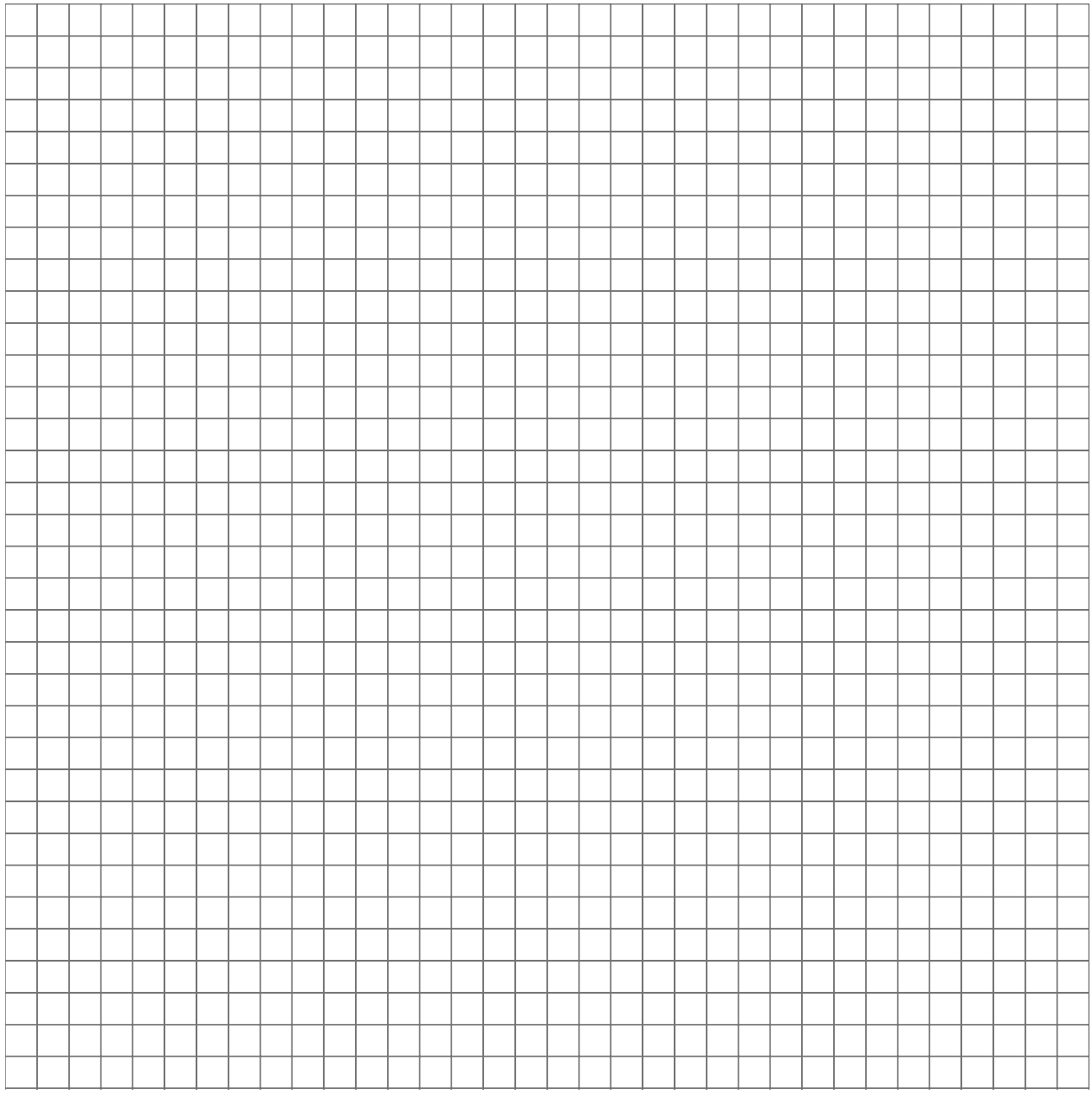

## **Кількість балів за завдання**

*(заповнює учитель, який перевіряв)*

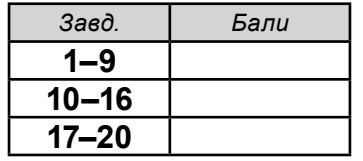

## **Загальна кількість балів:**

**Рівень навчальних досягнень учня** *(учитель позначає знаком )*

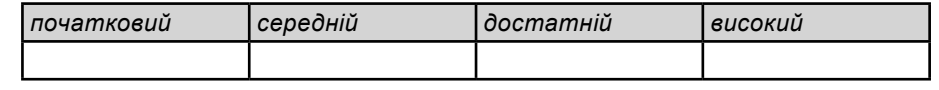

## **Виберіть одну правильну відповідь на запитання.**

- **1.** Чи дозволяється здмухувати тирсу та ошурки з робочого місця?
	- **А**) це залежить від того, чи достатньо часу на прибирання;
	- **Б**) дозволяєтся тільки тоді, коли немає інструментів для прибирання;
	- **В**) дозволяється, за умови використання респіратора;
	- **Г**) не дозволяється в жодному разі.
- **2.** У якому методі проектування йдеться про перенесення властивостей випадково обраних явищ та об'єктів на предмет, що проектується?
	- **А**) метод комбінування;
	- **Б**) метод фокальних об'єктів;
	- **В**) метод біоніки;
	- **Г**) метод випадкових явищ.
- **3.** Як називаються розміри деталі, що отримують після її обробки?
	- **А**) граничні;
	- **Б**) габаритні;
	- **В**) дійсні;
	- **Г**) допустимі.
- **4.** На якому зображенні показано брус?

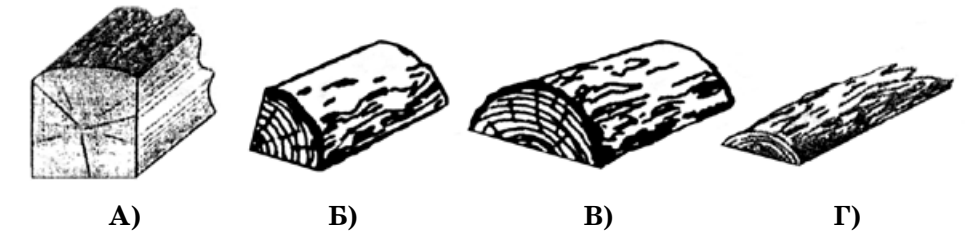

- **5.** Які інструменти призначені для обробки дрібних деталей?
	- **А**) драчовий напилок;
	- **Б**) надфіль;
	- **В**) личкувальний напилок;
	- **Г**) бархатний напилок.

**6.** На якому малюнку показано умовне позначення рухомого з'єднання деталі з валом?

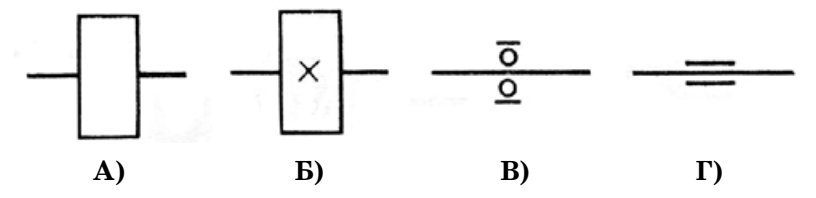

**7.** Від чого залежить кут загострення різального інструмента?

- **А**) від припуску на обробку;
- **Б**) від шорсткості поверхні;
- **В**) від твердості матеріалу, з якого виготовлено інструмент;
- **Г**) від твердості матеріалу, який підлягає обробці.

**А Б В Г**

**А Б В Г**

**А Б В Г**

**А Б В Г**

**А Б В Г**

**А Б В Г**

- **8.** Як називається технологія оздоблення виробів способом наклеювання рисунка, набраного з кусочків шпону різних порід дерев?
	- **А**) випалювання;
	- **Б**) інтарсія;
	- **В**) маркетрі;
	- **Г**) розпис.

**9.** Як називається кількість виготовленої продукції за одиницю часу?

- **А**) рентабельність виробництва;
- **Б**) величина прибутку;
- **В**) норма часу на виготовлення виробу;
- **Г**) продуктивність праці.

**10.** На якому графічному зображенні показано деталь, що має плоску форму?

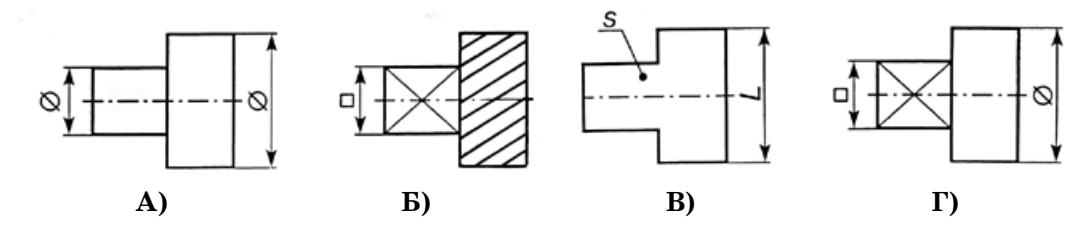

**11.** Яке числове значення показу шкал штангенциркуля?

- **А**) 3,4 мм;
- **Б**) 4 мм;
- **В**) 34,2 мм;
- **Г**) 43 мм.

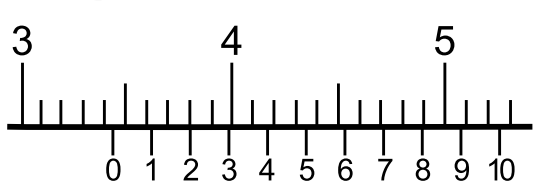

**12.** Який матеріал виготовляють зі шпону?

- **А**) ДСП;
- **Б**) ДВП;
- **В**) фанеру;
- **Г**) ламінат.

**13.** Для чого призначений підручник токарного верстата з обробки деревини?

- **А**) для розміщення креслень і технологічних карт;
- **Б**) для опори різального інструмента під час роботи;
- **В**) для вимірювання розмірів;
- **Г**) для встановлення і кріплення заготовки.
- **14.** Яким є допуск розміру  $14 \pm 0.3$ ?
	- **А**) 3 мм;
	- **Б**) 0,3 мм;
	- **В**) 0,6 мм;
	- **Г**) 14,3 мм.
- **15.** Яке числове значення передаточного числа зубчастої циліндричної передачі, якщо  $Z_1 = 12$ , а  $Z_2 = 36$ ?
	- **А**) 0,3; **В)** 4; **Б**) 3; **Г)** 432.

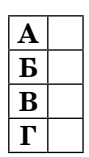

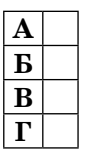

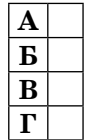

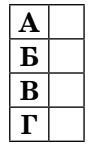

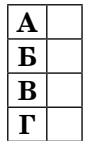

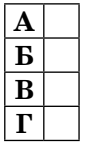

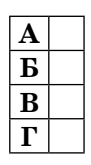

 $\frac{1}{10}$ 

- **16.** Які з матеріалів належать до сплавів?
	- **А**) акрил, гума, скло;
	- **Б**) алюміній, олово, свинець;
	- **В**) вольфрам, нікель, цинк;
	- **Г**) бронза, латунь, сталь.
- **17.** За якої умови дозволяється замінювати електричну розетку?
	- **А**) коли вимкнуто вимикач;
	- **Б**) коли вимкнуто всі електроприлади;
	- **В**) коли в квартирі тимчасово відсутнє світло;
	- **Г**) коли вимкнуто запобіжники.

**18.** Яка передача може забезпечити рух валів у зазначених стрілками напрямах?

- **А**) зубчаста конічна;
- **Б**) ланцюгова;
- **В**) зубчаста циліндрична;
- **Г**) рейкова.

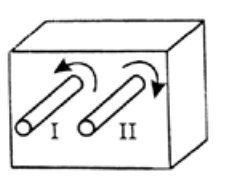

**19.** Яким повинен бути діаметр веденого шківа, щоб він обертався зі швидкістю  $n_{1} = 1800$  об./хв, якщо діаметр ведучого шківа 50 мм, а частота його обертання

- $n_{\circ}$  = 1000 об./хв?
- **А**) 28 мм;
- **Б**) 90 мм;
- **В**) 100 мм;
- **Г**) 180 мм.

**20.** Що є головним об'єктом праці у професіях типу «людина – техніка»?

- **А**) людина;
- **Б**) техніка;
- **В**) природа;
- **Г**) твори мистецтва.

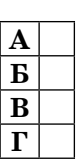

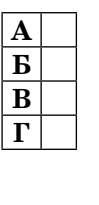

А.М. Тарара, В.І. Туташинський

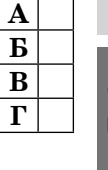

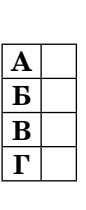

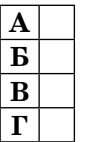

## **Виберіть одну правильну відповідь на запитання.**

- **1.** Який параметр визначається за допомогою електричного пробника?
	- **А**) значення сили струму;
	- **Б**) опір;
	- **В**) значення напруги;
	- **Г**) наявність струму.
- **2.** Як називається галузь знань про використання раціональних особливостей будови живої природи для вдосконалення виробів, споруд та інших технічних об'єктів?
	- **А**) морфологія;
	- **Б**) біологія;
	- **В**) ботаніка;
	- **Г**) біоніка.

# **3.** На якій площині проекцій розташовується головний вигляд?

- **А**) горизонтальній площині Н;
- **Б**) фронтальній площині V;
- **В**) профільній площині W;
- **Г**) будь-якій із площин.
- **4.** На якому зображенні показано двотаврову балку?

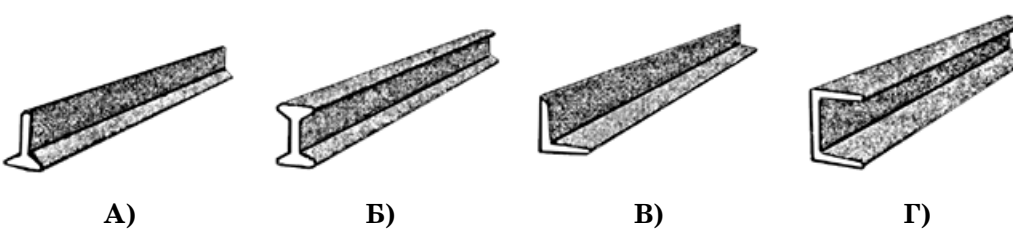

- **5.** Яким інструментом нарізають внутрішню різьбу?
	- **А**) плашкою;
	- **Б**) мітчиком;
	- **В**) болтом;
	- **Г**) зенкером.

**6.** Що означає зображене умовне позначення?

- **А**) рухоме з'єднання деталі з валом;
- **Б**) нерухоме з'єднання деталі з валом;
- **В**) вал в опорі;
- **Г**) шарнірне з'єднання.

## **7.** Яким повинен бути кут загострення стамески?

- **А**) 18–25°;
- **Б**) 10–15°;
- **В**) 25–35°;
- **Г**) 35°.

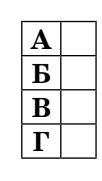

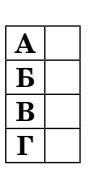

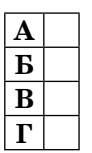

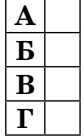

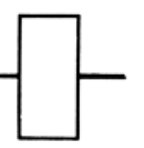

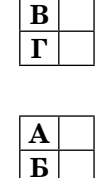

**В Г**

**А Б**

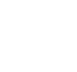

**А Б В Г**

**А Б В Г**

**А Б В Г**

**А Б В Г**

**А Б В Г**

**А Б В Г** Tpyzjoee reercarina (rexaricuri enzan uparti)

**А Б В Г**

**А Б В Г**

- **8.** Як називається технологія оздоблення виробу врізаними в його поверхню пластинками з металу, скла, перламутру та інших матеріалів?
	- **А**) інкрустація;
	- **Б**) маркетрі;
	- **В**) різьблення;
	- **Г**) інтарсія.
- **9.** Як називається сукупність методів, принципів, засобів і форм управління виробництвом з метою підвищення його ефективності?
	- **А**) маркетинг;
	- **Б**) менеджмент;
	- **В**) наукова організація праці;
	- **Г**) техніко-економічне планування.
- **10.** На якому графічному зображенні показано деталь, яка має циліндричну форму?

0

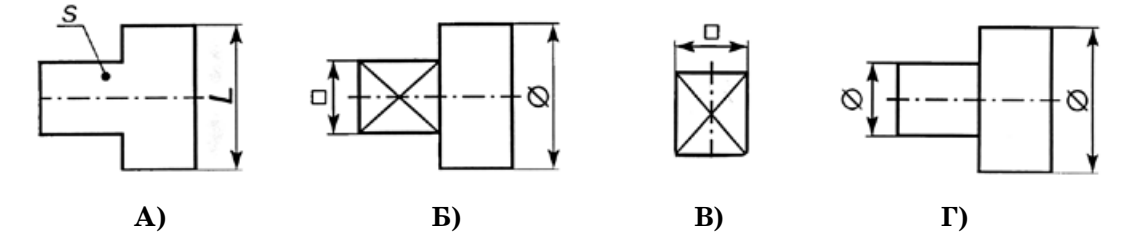

**11.** Яке числове значення показу шкал штангенциркуля?

- **А**) 0,7 мм;
- **Б**) 6,9 мм;
- **В**) 7 мм;
- **Г**) 10 мм.

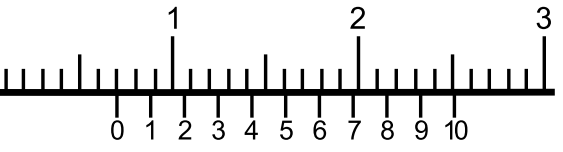

**12.** Як називається сплав міді із цинком?

- **А**) титан;
- **Б**) латунь;
- **В**) бронза;
- **Г**) мельхіор.

**13.** Який з наведених переліків містить тільки назви металів?

- **А**) текстоліт, дюралюміній, полістирол;
- **Б**) сталь, чавун, бронза;
- **В**) силумін, бабіт, латунь;
- **Г**) нікель, цинк, алюміній.

**14.** Для чого призначені прихоплювачі фрезерного верстата?

- **А**) для кріплення фрези;
- **Б**) для установлення машинних лещат;
- **В**) для захисту рухомих частин верстата;
- **Г**) для установлення заготовки на столі верстата.
- 15. Яке числове значення допуску розміру  $30\pm0.1$ ?

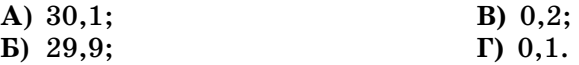

- 
- **16.** Яке числове значення передаточного числа передачі, якщо діаметр ведучого шківа дорівнює 20 мм, а веденого – 80?
	- **А**) 0,4;
	- **Б**) 4;
	- **В**) 60;
	- **Г**) 100.

**17.** За якої умови можна замінювати в люстрі електричну лампочку?

- **А**) коли з мережі вимкнуто всі споживачі електричної енергії;
- **Б**) коли справні запобіжники;
- **В**) коли вимкнуто вимикач;
- **Г**) коли інші лампи в люстрі теж не світяться.
- **18.** Яка передача може забезпечити рух валів І і ІІ у зазначених стрілками напрямах?
	- **А**) зубчаста конічна;
	- **Б**) рейкова;
	- **В**) зубчаста циліндрична;
	- **Г**) ланцюгова.
- **19.** Які габаритні розміри матиме зображений предмет, якщо деталь *1* уявно повернути в напрямі стрілки на кут 90° і розташувати на заштрихованому місці?
	- **А**) 90×54×30;
	- **Б**) 90×68×45;
	- **В**) 90×54×65;
	- **Г**) 90×54×68.

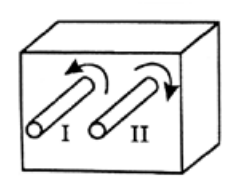

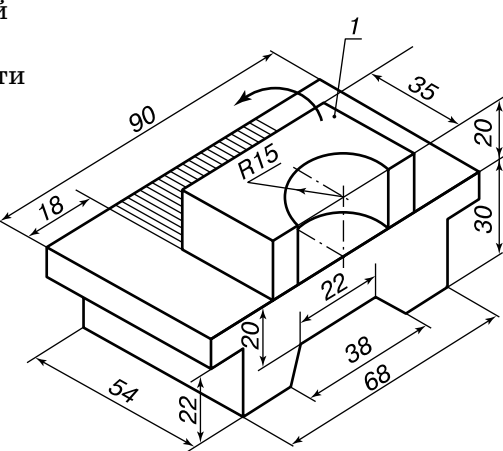

**20.** Що є головним об'єктом праці професій типу «людина – знакова система»?

- **А**) техніка;
- **Б**) людина;
- **В**) твори мистецтва;
- **Г**) умовні знаки.

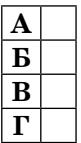

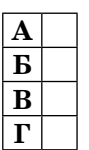

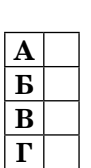

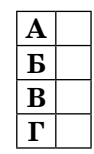

### **Виберіть одну правильну відповідь на запитання.**

- **1.** Що необхідно зробити в разі виявлення неполадок у роботі верстата?
	- **А**) зняти заготовку і прибрати робоче місце;
	- **Б**) очистити верстат від бруду і пилу;
	- **В**) самостійно відремонтувати верстат;
	- **Г**) негайно припинити роботу та повідомити вчителя чи майстра.
- **2.** Як називається сукупність дій людей і машин, що спрямовується на виготовлення з матеріалів і напівфабрикатів готових для використання виробів?
	- **А**) проектування;
	- **Б**) технічне конструювання;
	- **В**) технологічна операція;
	- **Г**) виробничий процес.
- **3.** Якою лінією проводять на кресленні осьові та центрові лінії?
	- **А**) суцільною тонкою;
	- **Б**) суцільною товстою;
	- **В**) штрихпунктирною;
	- **Г**) штриховою.
- **4.** Що означає зображене умовне позначення на кінематичній схемі?
	- **А**) допуск площинності;
	- **Б**) гвинт;
	- **В**) гайка на гвинту;
	- **Г**) допуск форми заданої поверхні.
- **5.** Який з перерахованих інструментів використовують для намічання місць свердління отворів у металевих деталях?
	- **А**) бородок;
	- **Б**) кернер;
	- **В**) крейцмейсель;
	- **Г**) фальцмейсель.
- **6.** На якому малюнку показано пасову триступінчасту передачу?

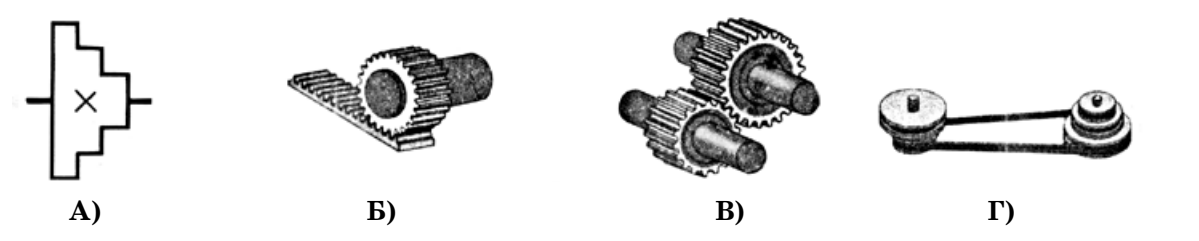

- **7.** Як називається процес одержання нероз'ємного з'єднання матеріалів з нагрівом нижче температури їх автономного плавлення шляхом змочування, розтікання та заповнення зазору між ними розплавленим припоєм і зчеплення їх при кристалізації шва?
	-
	- **А**) паяння; **В)** пресування;
	-
	- **Б**) зварювання; **Г)** склеювання.

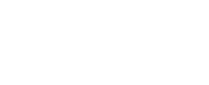

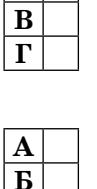

**В Г**

**А Б В Г**

А.М. Тарара, В.І. Туташинський

**А Б**

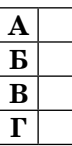

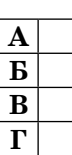

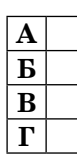

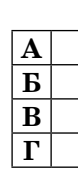

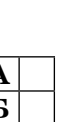

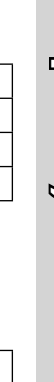

- $\Gamma$ рудове навчання (технічні види праці)  $\begin{bmatrix} 0 \ 1 \end{bmatrix}$  А.М. Тарара, В.І. Туташинський А.М. Тарара, В.І. Туташинський Tpygoeo reesternna (toxanturi saga openji) - 10
- **8.** Як називається технологія оздоблення виробів способом вклеювання тонких пластинок деревини іншої породи у вирізані на поверхні виробу заглиблення?
	- **А**) шпаклювання;
	- **Б**) маркетрі;
	- **В**) інтарсія;
	- **Г**) різьблення.
- **9.** Який вузол токарно-гвинторізного верстата призначений для кріплення різця і надання йому руху подачі в потрібному напрямі?
	- **А**) гітарний механізм;
	- **Б**) коробка подач;
	- **В**) лімб;
	- **Г**) супорт.

**10.** Яку форму має показана на графічному зображенні деталь?

- **А**) циліндричну;
- **Б**) конічну;
- **В**) плоску;
- **Г**) призматичну.

## **11.** Яке числове значення показу шкал штангенциркуля ШЦ–1?

- **А**) 3,8 мм;
- **Б**) 38,2 мм;
- **В**) 4 мм;
- **Г**) 40 мм.

**12.** Який з наведених переліків містить тільки назви сплавів?

- **А**) полістирол, поліетилен, текстоліт;
- **Б**) бронза, сталь, чавун;
- **В**) кремній, олово, свинець;
- **Г**) мідь, нікель, цинк.

## **13.** Який верстат вважається універсальним?

- **А**) у якого рух подачі здійснюється в різних напрямах;
- **Б**) придатний для обробки деревини і металів;
- **В**) придатний для виконання будь-яких операцій з обробки матеріалів;
- **Г**) придатний для виконання багатьох технологічних операцій.

### **14.** Яке призначення задньої бабки токарно-гвинторізного верстата?

- **А**) змінює швидкість обертання заготовки;
- **Б**) передає обертальний рух заготовці;
- **В**) змінює напрям обертання заготовки;
- **Г**) підтримує довгі заготовки.

### **15.** Яким є допуск розміру  $12 \pm 0.2$ ?

- **А**) 12,2 мм;
- **Б**) 12,4 мм;
- **В**) 0,2 мм;
- **Г**) 0,4 мм.

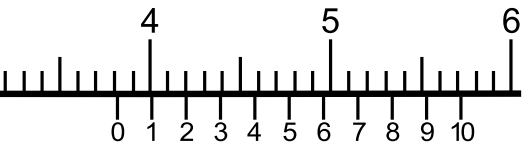

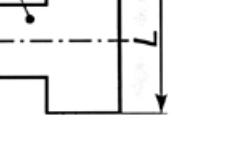

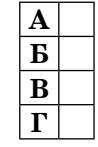

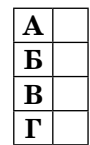

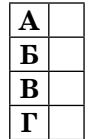

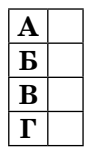

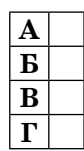

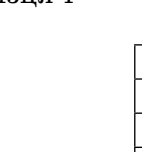

**А Б В Г**

**А Б В Г**

- 
- 
- 

**А Б В Г**

**А Б В Г**

**А Б В Г**

**А Б В Г**

- **16.** Яке числове значення передаточного числа передачі, якщо ведучий вал 1 обертається із частотою 1500 об./хв, а вал 2 за той самий час здійснює удвічі менше обертів?
	- **А**) 0,5;
	- **Б**) 2;
	- **В**) 750;
	- **Г**) 3000.
- **17.** З якою метою хвостовик свердла роблять конічним?
	- **А**) для зменшення маси свердла;
	- **Б**) для економії інструментальної сталі;
	- **В**) для надання свердлу більшої жорсткості;
	- **Г**) для надійності кріплення свердла в патроні.
- **18.** Яким повинен бути діаметр веденого шківа, щоб він обертався зі швидкістю  $n_{\circ} = 1500$  об./хв, якщо діаметр ведучого шківа 30 мм, а частота його обертання  $n_{\text{i}}^{\text{I}} = 3000 \text{ of./XB?}$ 
	- **А**) 15 мм;
	- **Б**) 20 мм;
	- **В**) 30 мм;
	- **Г**) 60 мм.
- **19.** Які деталі механізму можуть забезпечити передачу руху в зазначених стрілками напрямах?
	- **А**) зубчасті циліндричні колеса;
	- **Б**) шестерня і рейка;
	- **В**) пас;
	- **Г**) ланцюг.

**20.** Що є головним об'єктом праці професій типу «людина – художній образ»?

- **А**) художні образи;
- **Б**) людина;
- **В**) жива природа;
- **Г**) умовні знаки.

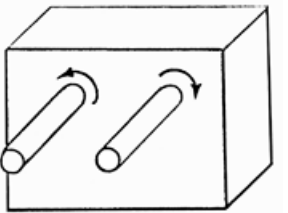

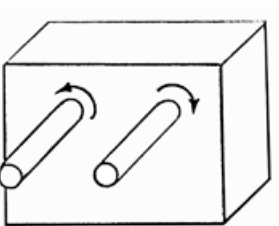

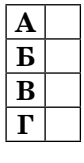

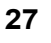

## **Виберіть одну правильну відповідь на запитання.**

- **1.** Чи дозволяється вмикати верстат, якщо пошкоджено провід заземлення?
	- **А**) дозволяється;
	- **Б**) заборонено;
	- **В**) можна вмикати, але працювати не дозволяється;
	- **Г**) дозволяється тільки з особливою обережністю.
- **2.** Як називається вирішення технічних проблем на рівні вдосконалення техніки, технології чи виробництва в цілому?
	- **А**) дизайн;
	- **Б**) макетування;
	- **В**) проектування;
	- **Г**) раціоналізаторство.

## **3.** Яку лінію застосовують для позначення центрів отворів на кресленнях?

- **А**) суцільну тонку;
- **Б**) суцільну товсту;
- **В**) штрихпунктирну;
- **Г**) штрихову.
- **4.** На якому із зображень профілів прокату показано кутик?

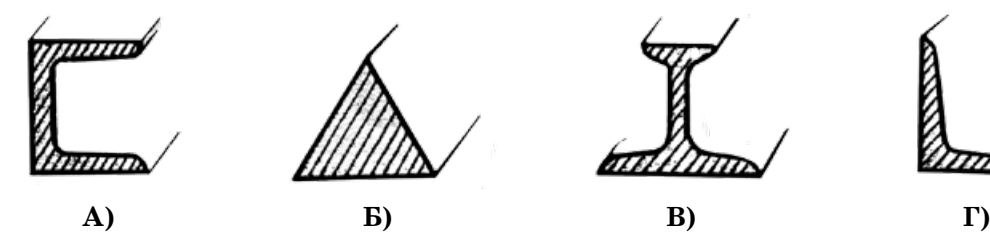

- **5.** Які інструменти призначені для довбання деревини?
	- **А**) бородок;
	- **Б**) крейцмейсель;
	- **В**) долото;
	- **Г**) стамеска.

**6.** На якому зображенні показано шпилькове з'єднання?

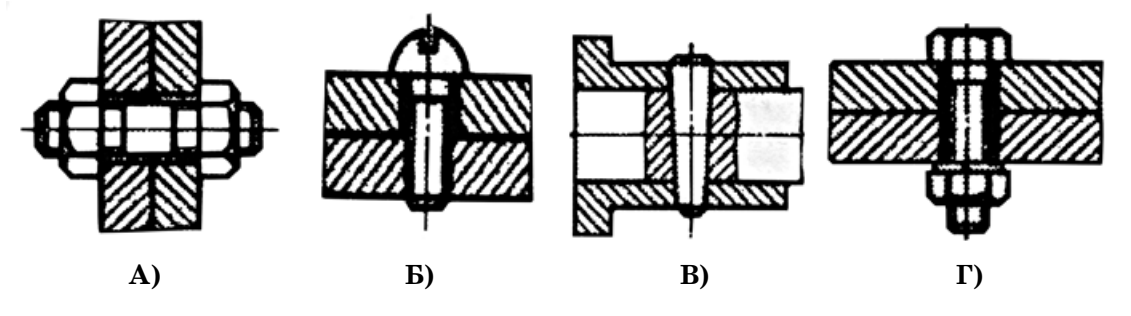

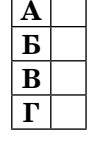

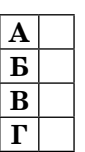

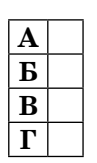

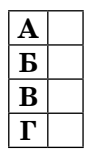

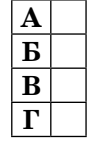

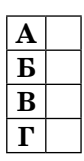

**А Б В Г**

**А Б В Г**

**А Б В Г**

**А Б В Г**

**А Б В Г**

Tpy/hose remercings (trexanculate mparty)

**А Б В Г**

**А Б В Г**

#### **7.** Як називається технологія з'єднування металевих частин методом розплавлення їхніх країв?

- **А**) пресування;
- **Б**) точкове зварювання;
- **В**) електродугове зварювання;
- **Г**) газове зварювання.

**8.** Що утворюється в результаті свердління матеріалів?

- **А**) шліц;
- **Б**) дірка;
- **В**) отвір;
- **Г**) шкант.

**9.** Як називається перелік назв продукції, що виробляється або постачається?

- **А**) специфікація;
- **Б**) список виробів;
- **В**) номенклатура виробів;
- **Г**) позиція виробів.

**10.** Що означає на кресленні деталі позначення М 2:1?

- **А**) зменшення зображення у два рази;
- **Б**) збільшення деталі при виготовленні у два рази;
- **В**) зменшення зображення і деталі у два рази;
- **Г**) збільшення зображення і деталі у два рази.
- **11.** Яке числове значення показу шкал штангенциркуля?

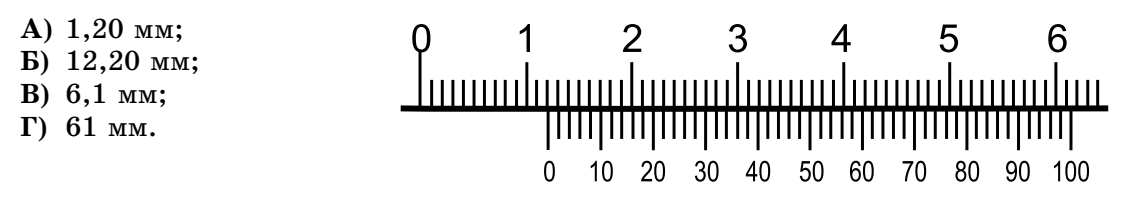

**12.** Який конструкційний матеріал виготовляють зі стружки?

- **А**) ДСП;
- **Б**) ДВП;
- **В**) фанеру;
- **Г**) ламінат.

**13.** До якого виробництва належить виготовлення болтів та гайок?

- **А**) до індивідуального;
- **Б**) до серійного;
- **В**) до масового;
- **Г**) до експериментального.

**14.** Яке призначення має фартух токарно-гвинторізного верстата?

- **А**) змінює швидкість обертання заготовки;
- **Б**) передає обертальний рух заготовці;
- **В**) забезпечує поздовжню подачу супорта;
- **Г**) служить опорою для інструмента.
- **А**) 0,4 мм;
- **Б**) 0,8 мм;
- **В**) 17,6 мм;
- **Г**) 18,4 мм.
- **16.** Які з матеріалів належать до сплавів?
	- **А**) гума, скло, поліетилен;
	- **Б**) алюміній, мідь, цинк;
	- **В**) сталь, бронза, латунь;
	- **Г**) вольфрам, молібден, титан.
- **17.** Яке числове значення передаточного числа зубчастої передачі, зображеної на малюнку, якщо шестерня 1 є ведучою?
	- **А**) 0,5;
	- **Б**) 0,88;
	- **В**) 1,13;
	- **Г**) 2.
- **18.** Яким повинен бути діаметр веденого шківа, щоб він обертався зі швидкістю  $n<sub>2</sub> = 1000$  об./хв, якщо діаметр ведучого шківа 50 мм, а частота його обертання  $n_1 = 3000$  об./хв?
	-
	- **Б**) 100 мм; **Г)** 200 мм.
	- **А**) 15 мм; **В)** 150 мм;
- **19.** Які габаритні розміри матиме зображений предмет, якщо деталь *1* уявно повернути в напрямі стрілки на кут 90° і розташувати на заштрихованому місці?
	- **А**) 56×88×34;
	- **Б**) 88×56×79;
	- **В**) 88×56×59;
	- **Г**) 88×60×45.

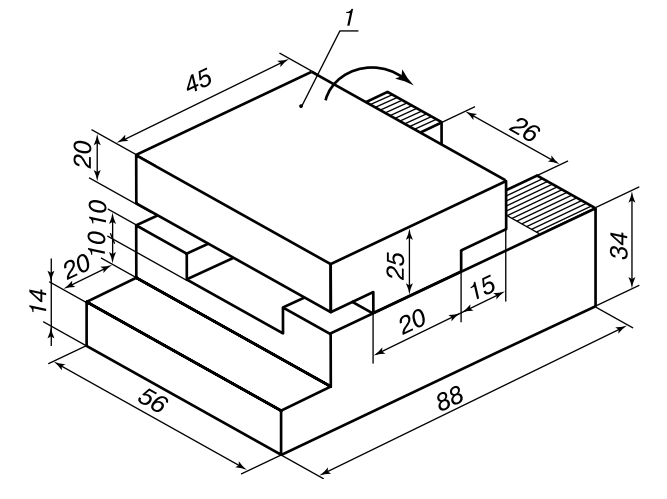

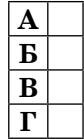

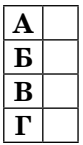

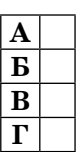

2

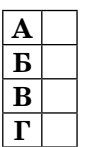

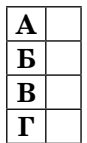

**20.** Що є головним об'єктом праці професій типу «людина – людина»?

- **А**) техніка;
- **Б**) люди;
- **В**) твори мистецтва;
- **Г**) умовні знаки.

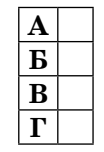

## **Виберіть одну правильну відповідь на запитання.**

- **1.** Як називається простір у майстерні, у межах якого при зручному положенні частин тіла можна дістати потрібний інструмент чи заготовку?
	- **А**) робочим місцем;
	- **Б**) зоною досяжності;
	- **В**) робочою зоною;
	- **Г**) досяжним простором.
- **2.** Яким ознакам має відповідати винахід?
	- **А**) бути новим результатом вирішення технічної проблеми;
	- **Б**) мати істотні відмінності порівняно з раніше відомими рішеннями;
	- **В**) забезпечувати позитивний ефект від використання;
	- **Г**) має відповідати всім зазначеним вище ознакам.
- **3.** Яку лінію використовують для зображення невидимих контурів предметів на кресленнях?
	- **А**) суцільну тонку;
	- **Б**) суцільну товсту;
	- **В**) штрихову;
	- **Г**) штрихпунктирну.
- **4.** На якому зображенні показано обапіл?

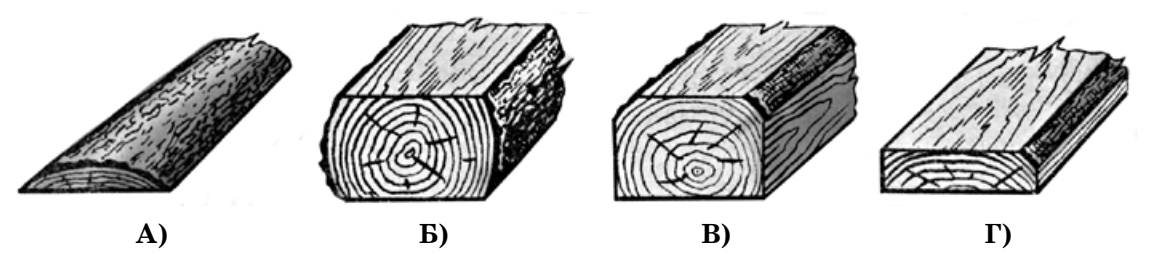

- **5.** Які з зазначених інструментів призначені для рубання металу?
	- **А**) долото;
	- **Б**) зубило;
	- **В**) стамеска;
	- **Г**) сокира.

**6.** На якому зображенні показано умовне позначення ланцюгової передачі?

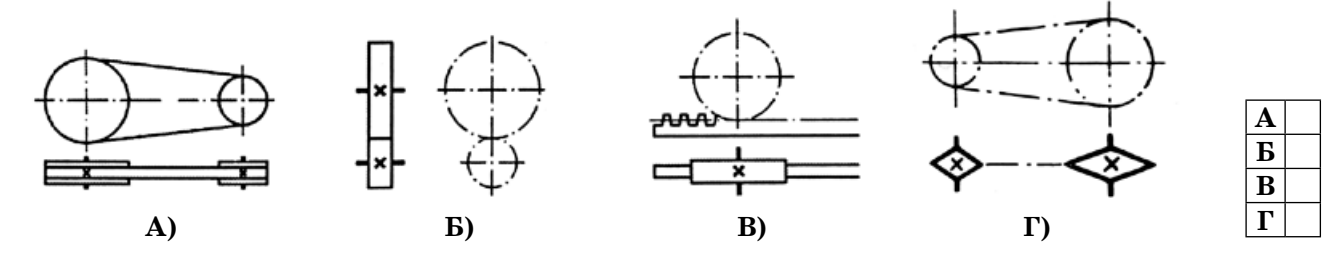

**А Б В Г**

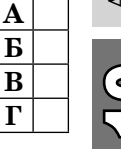

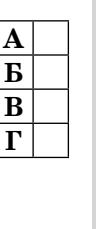

Tpyaoeo reererra (texanturi eaan opery)

- **7.** Які способи різання матеріалів використовують для виготовлення деталей циліндричної форми?
	- **А**) фрезування;
	- **Б**) стругання;
	- **В**) точіння;
	- **Г**) довбання.
- **8.** За допомогою якої технології одержують металокерамічні сплави?
	- **А**) за допомогою технології ліплення;
	- **Б**) за допомогою плавлення в доменних печах;
	- **В**) за допомогою плавлення в мартенівських печах;
	- **Г**) за допомогою технології порошкової металургії.
- **9.** Як називається вид діяльності, що спрямовується на вивчення потреб споживачів та їх найкраще задоволення?
	- **А**) збут товарів;
	- **Б**) менеджмент;
	- **В**) маркетинг;
	- **Г**) реалізація товарів.

**10.** На кресленні деталі вказано М 1:5. Що це означає?

- **А**) зменшення зображення в п'ять разів;
- **Б**) збільшення деталі при виготовленні в п'ять разів;
- **В**) зменшення зображення і деталі в п'ять разів;
- **Г**) збільшення зображення і деталі в п'ять разів.

#### **11.** Яке числове значення показу шкал штангенциркуля?

- **А**) 3,7 мм;
- **Б**) 4,4 мм;
- **В**) 37,6 мм;
- **Г**) 55 мм.

#### **12.** Що належить до пристосувань?

- **А**) плоскогубці;
- **Б**) лещата;
- **В**) круглогубці;
- **Г**) дриль.

**13.** До якого виробництва належить виготовлення автобусів, тролейбусів, трамваїв?

- **А**) індивідуального;
- **Б**) серійного;
- **В**) масового;
- **Г**) експериментального.
- **14.** Який провід зображено на малюнку?
	- **А**) ППВ–2;
	- **Б**) ППВ–3;
	- **В**) МГШВ;
	- **Г**) АПВ.

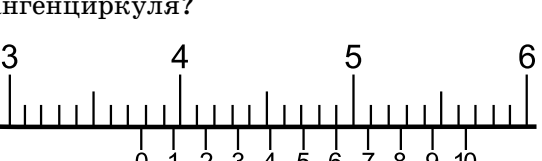

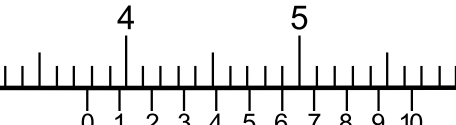

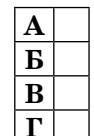

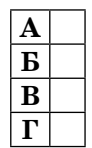

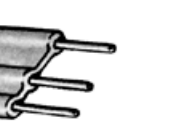

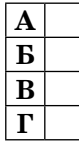

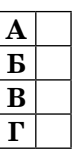

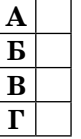

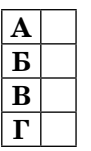

- **А**) до контрольно-вимірювальних;
- **Б**) до розмічальних;
- **В**) до різальних;
- **Г**) до монтажних.
- **16.** Який з документів, що входять до складу проекту, готується першим?
	- **А**) економічне обґрунтування;
	- **Б**) робоче креслення;
	- **В**) складальне креслення;
	- **Г**) пояснювальна записка.
- **17.** Які габаритні розміри матиме зображений предмет, якщо деталь *1* повернути в напрямі стрілки на кут 90° і розташувати на заштрихованому місці?

20

**R17** R30

- **А**) 58×45×40;
- **Б**) 58×45×60;
- **В**) 88×60×65;
- **Г**) 88×60×40.

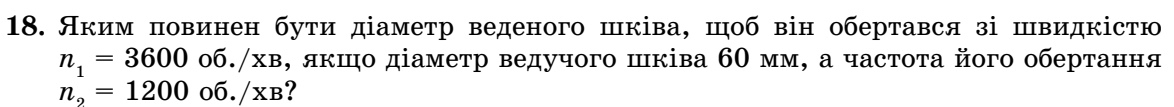

- **А**) 30 мм;
- **Б**) 60 мм;
- **В**) 120 мм;
- **Г**) 180 мм.
- **19.** Які деталі механізму можуть забезпечити передачу руху в зазначених стрілками напрямах?
	- **А**) зубчасті циліндричні колеса;
	- **Б**) шестерня і рейка;
	- **В**) ланцюг;
	- **Г**) зубчасті конічні колеса.

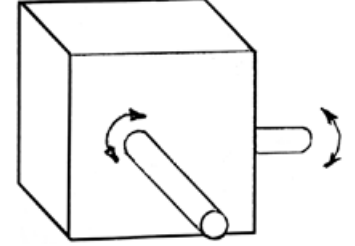

- **20.** Що необхідно враховувати, щоб правильно обрати професію?
	- **А**) інтереси і нахили;
	- **Б**) здібності та стан здоров'я;
	- **В**) потреби ринку праці;
	- **Г**) усі перелічені чинники.

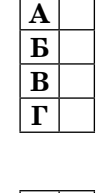

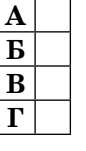

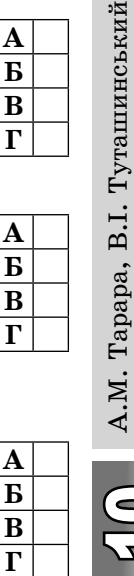

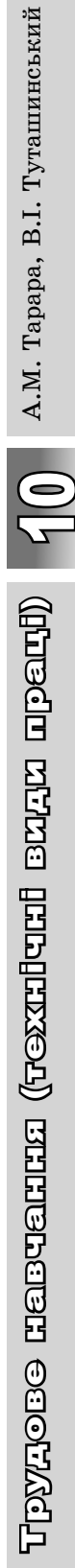

**А Б В Г**

**А Б В Г**

 $-4\pi$ 

**34**

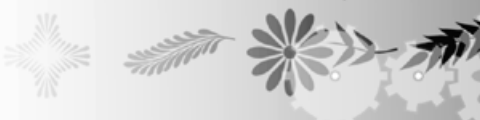

 $-4477$